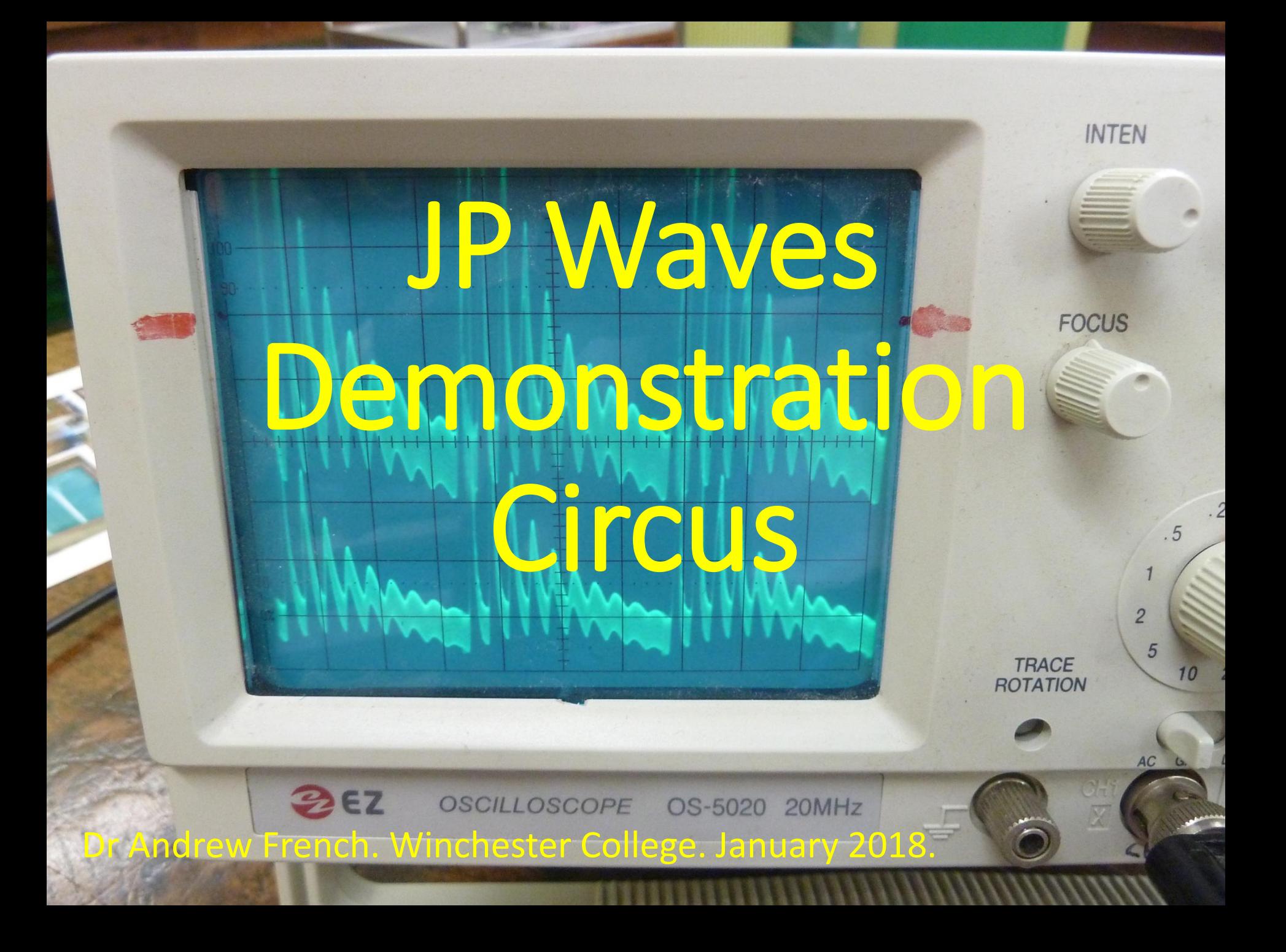

## **JP Waves Circus Demonstrations**

- 1. Slinkies
- 2. Tuning forks, a microphone and an oscilloscope
- 3. Measuring the speed of sound
- 4. Measuring the speed of light in a conductive cable
- 5. Kundt's tube
- 6. Rubens' tube
- 7. Signal generator, oscilloscope & spectrogram via MATLAB SoundAnalyser
- 8. Signal generator and two-speaker sound interference recorded using a CRO + microphone
- 9. Diffraction of water waves using a ripple tank

# **JP Waves Circus Demonstrations** # Slinkies

- Idea of wave being a *disturbance*
- Longitudinal vs transverse waves
- Speed of waves varies with slinky tension
- 180° phase change on reflection from fixed end
- Idea of standing waves *nodes* and *antinodes*

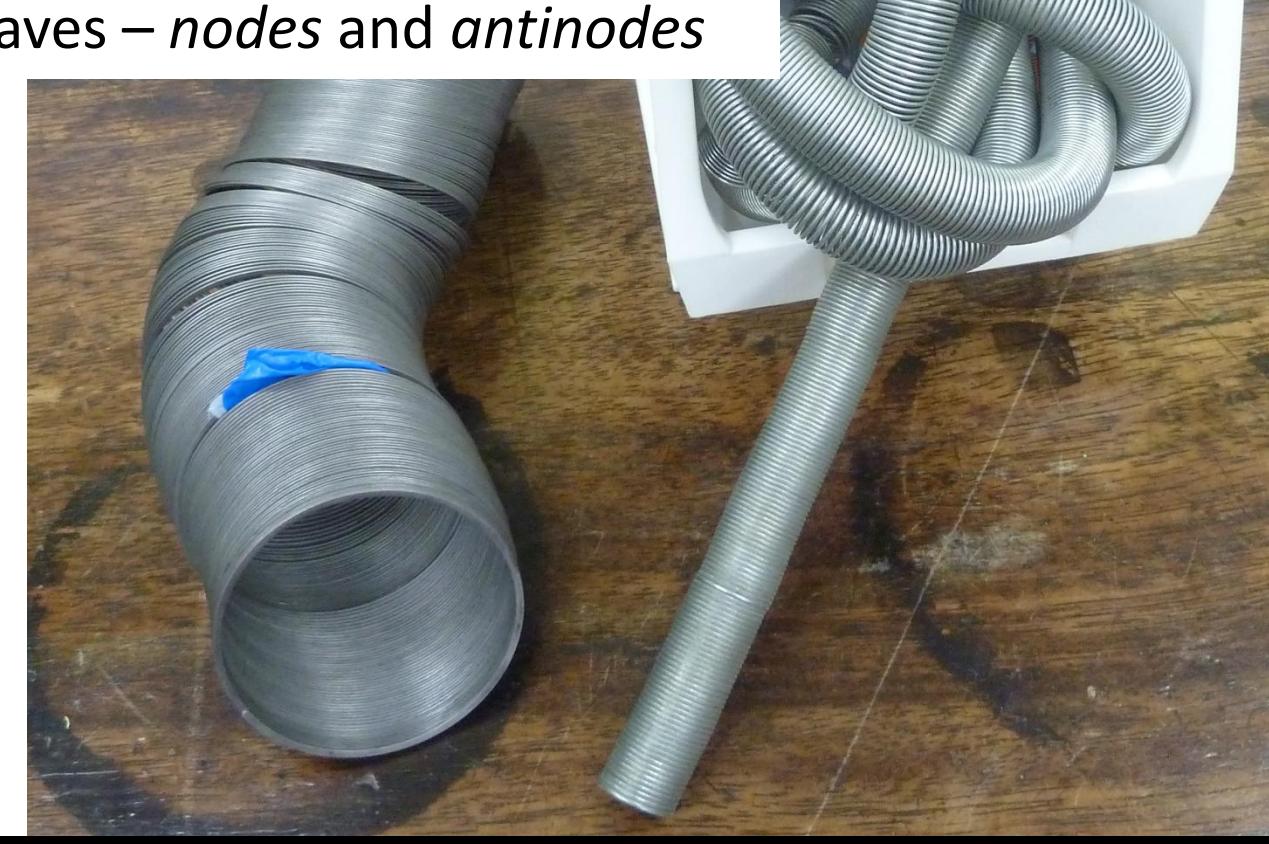

### **Transverse waves**

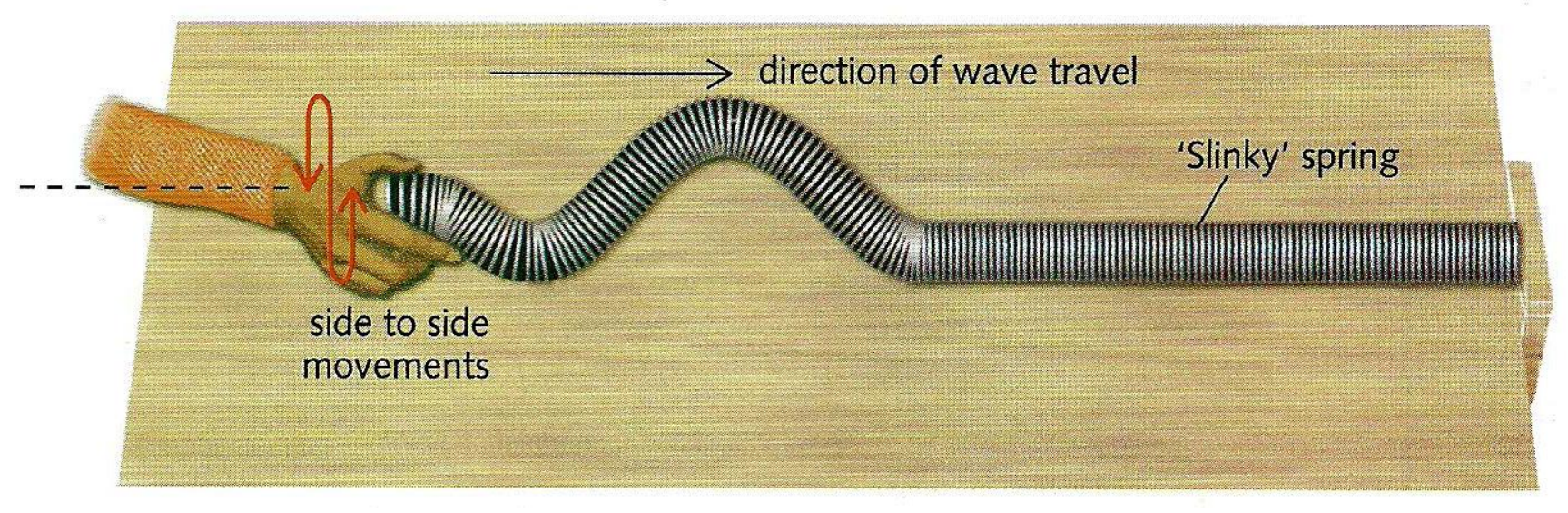

### **Longitudinal waves**

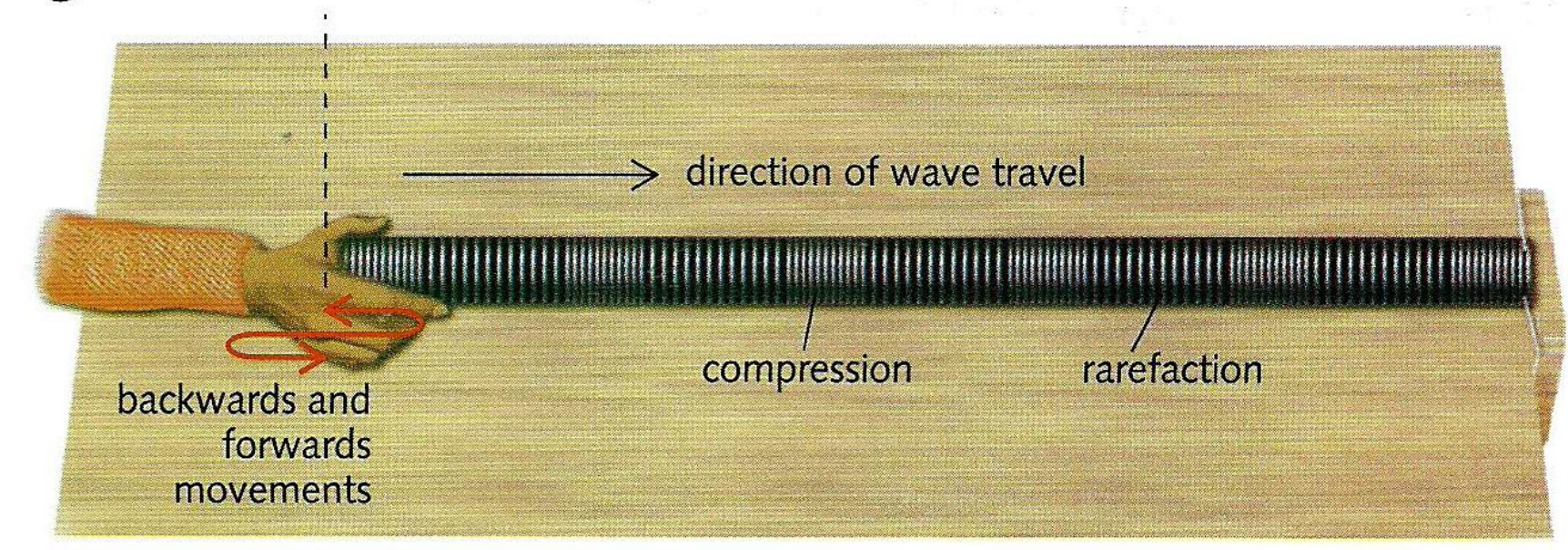

# **JP Waves Circus Demonstrations**

### #2 Tuning forks, a microphone and an oscilloscope

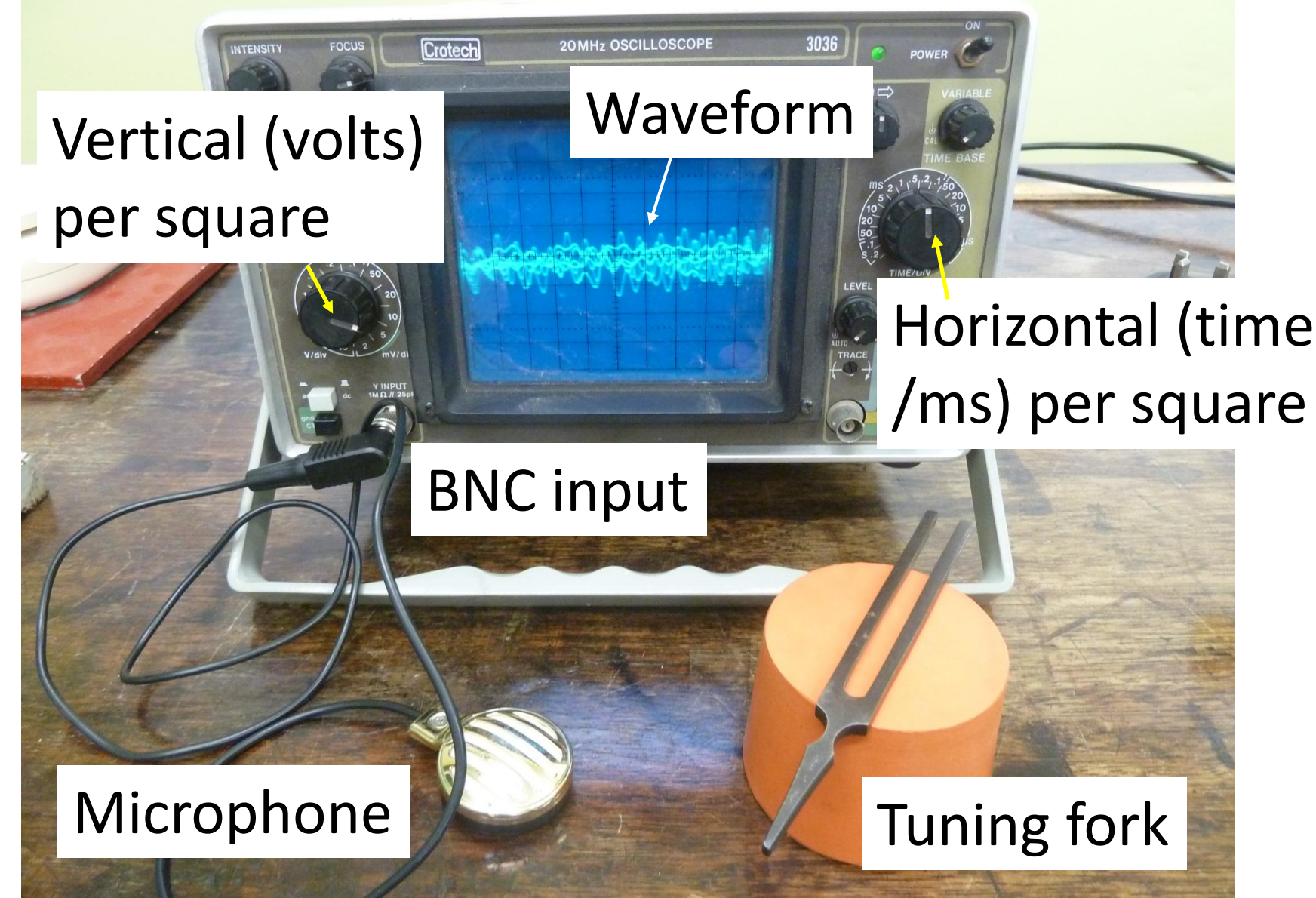

## **JP Waves Circus Demonstrations** #3 Measuring the speed of sound

Microphone  $(CH1)$  Microphone (CH2) Storage oscilloscope **Connectors** Oscilloscope cabling (BNC connectors) Hammer & metal block

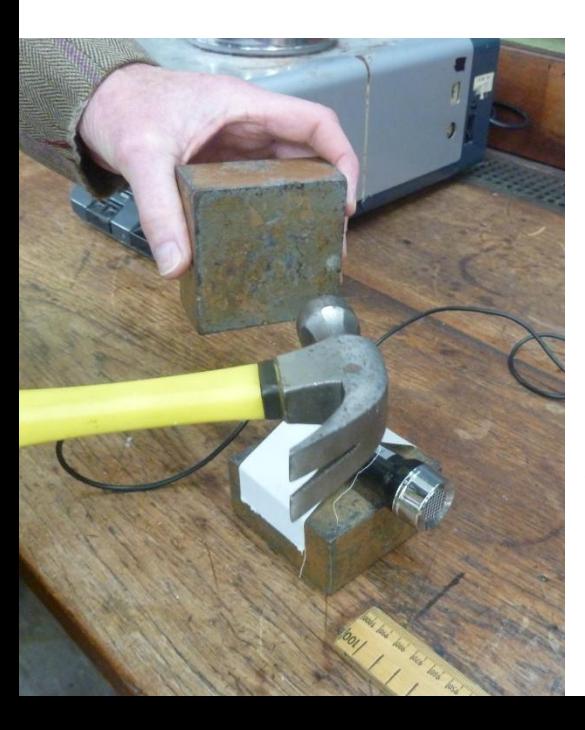

#### 4m

Pick up block and strike with hammer to produce a sound pulse. Pick up block to avoid bench vibration.

Strike *behind* mic so CRO triggers when sound wave reaches this mic. The recorded delay is therefore the separation between the microphones.

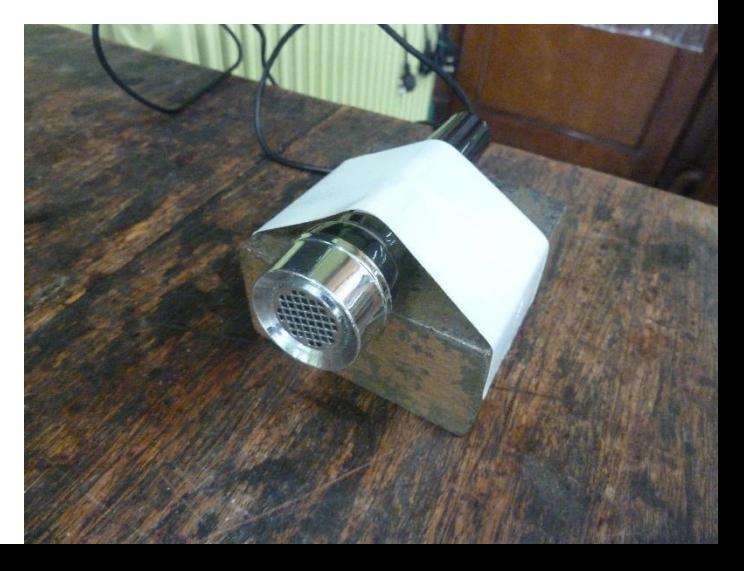

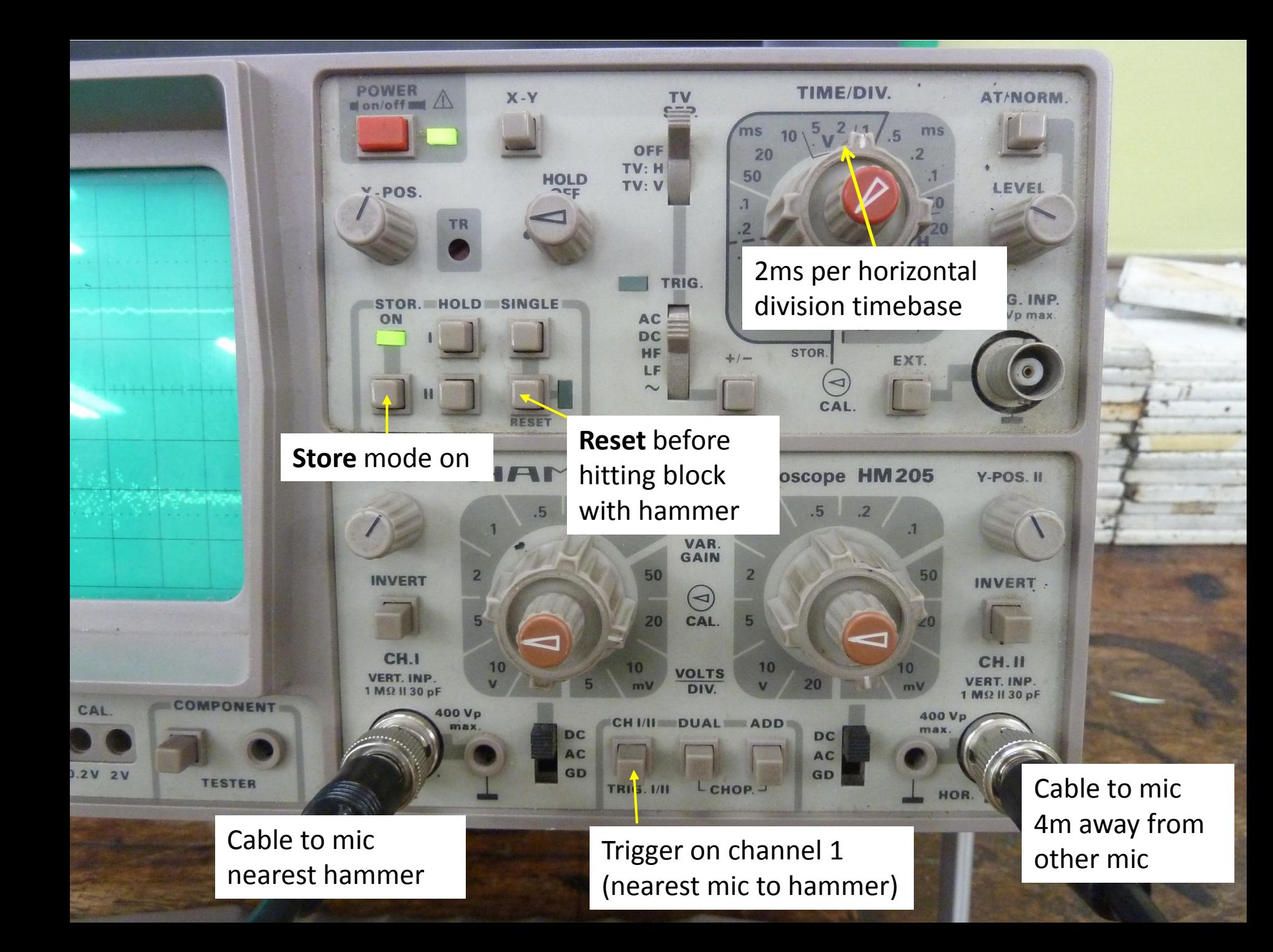

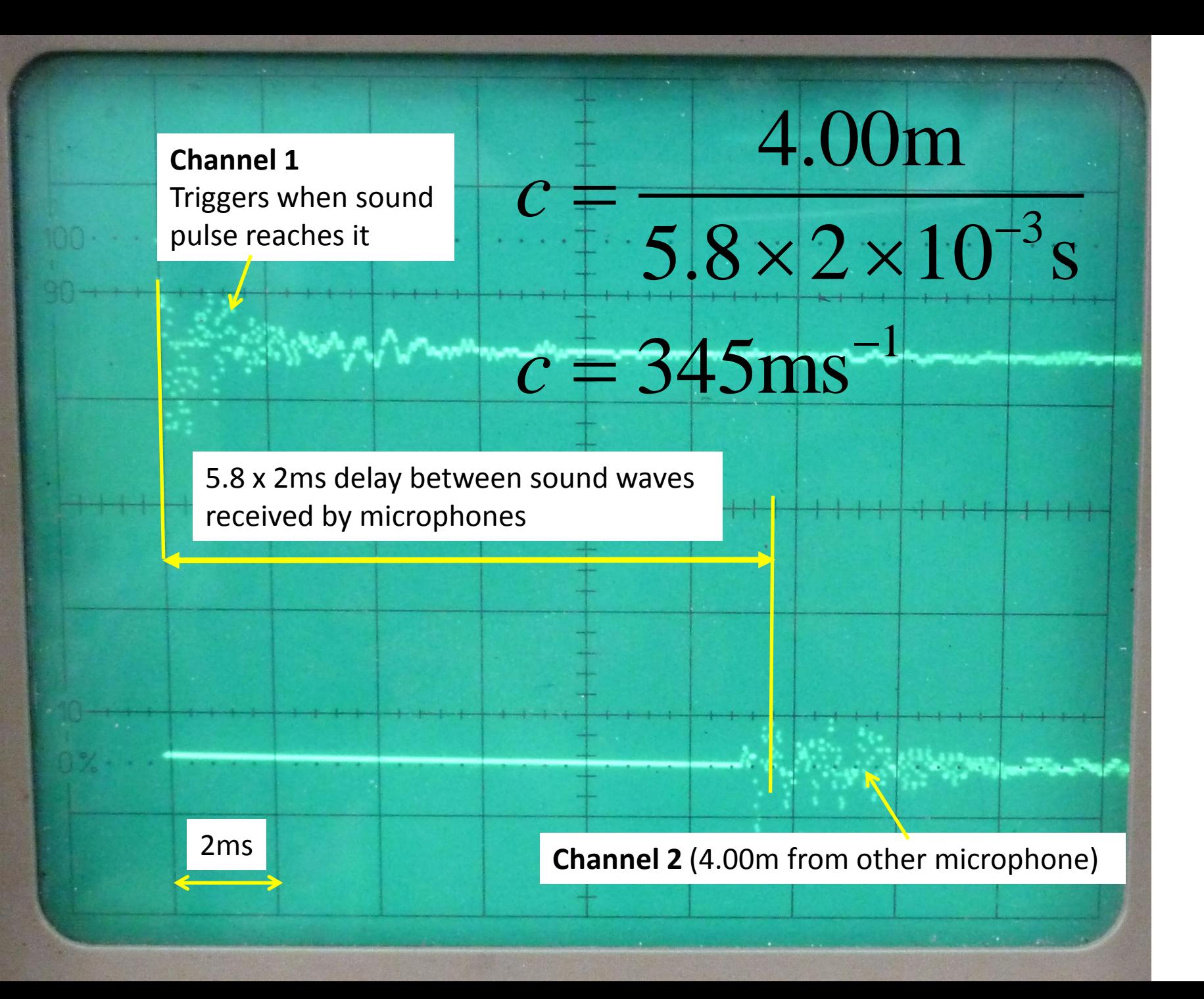

# **JP Waves Circus Demonstrations** #4 Measuring the speed of light in a coaxial cable

200m of coaxial electrical cable

Dual input oscilloscope

Pulse generator

Power supply

Channel 1 is direct pulse generator output Channel 2 is pulse generator + 200m cable output

manufacture (manufacture)

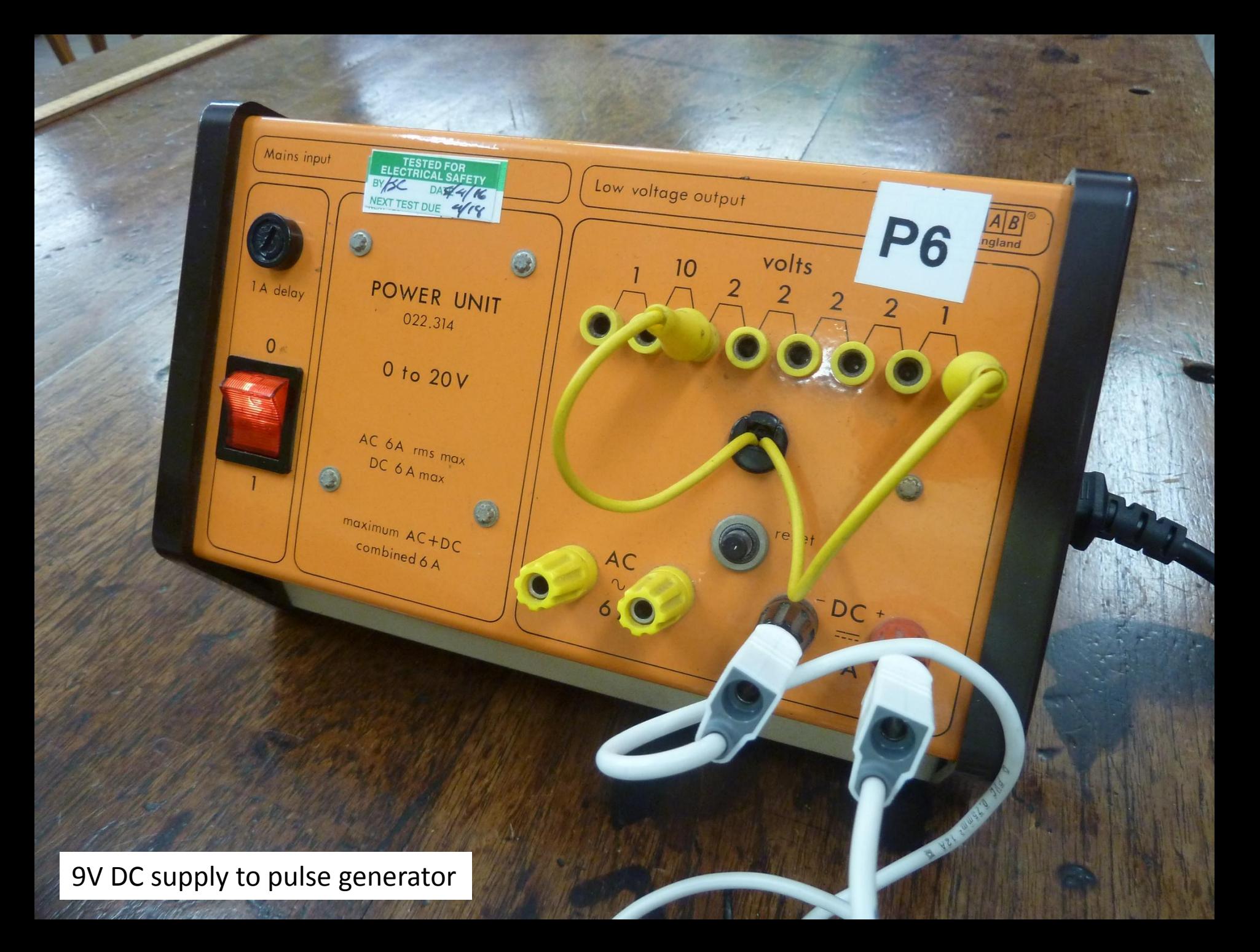

**Pulse Generator** for speed of light in a wire

OFF

REPETITION RATE

#### Pulse generator

OUTPUTS

NGF URM 202<br>200m. 7/0.25<br>WHITE<br>38-818-6 N.U HI BOON

**E IN U.K.** 

#### Wire specification

Increase timebase to see pulses, and reflections. The reflections are off the end of the 200m cable i.e. they correspond to a 'there-and-back' round trip of 400m.

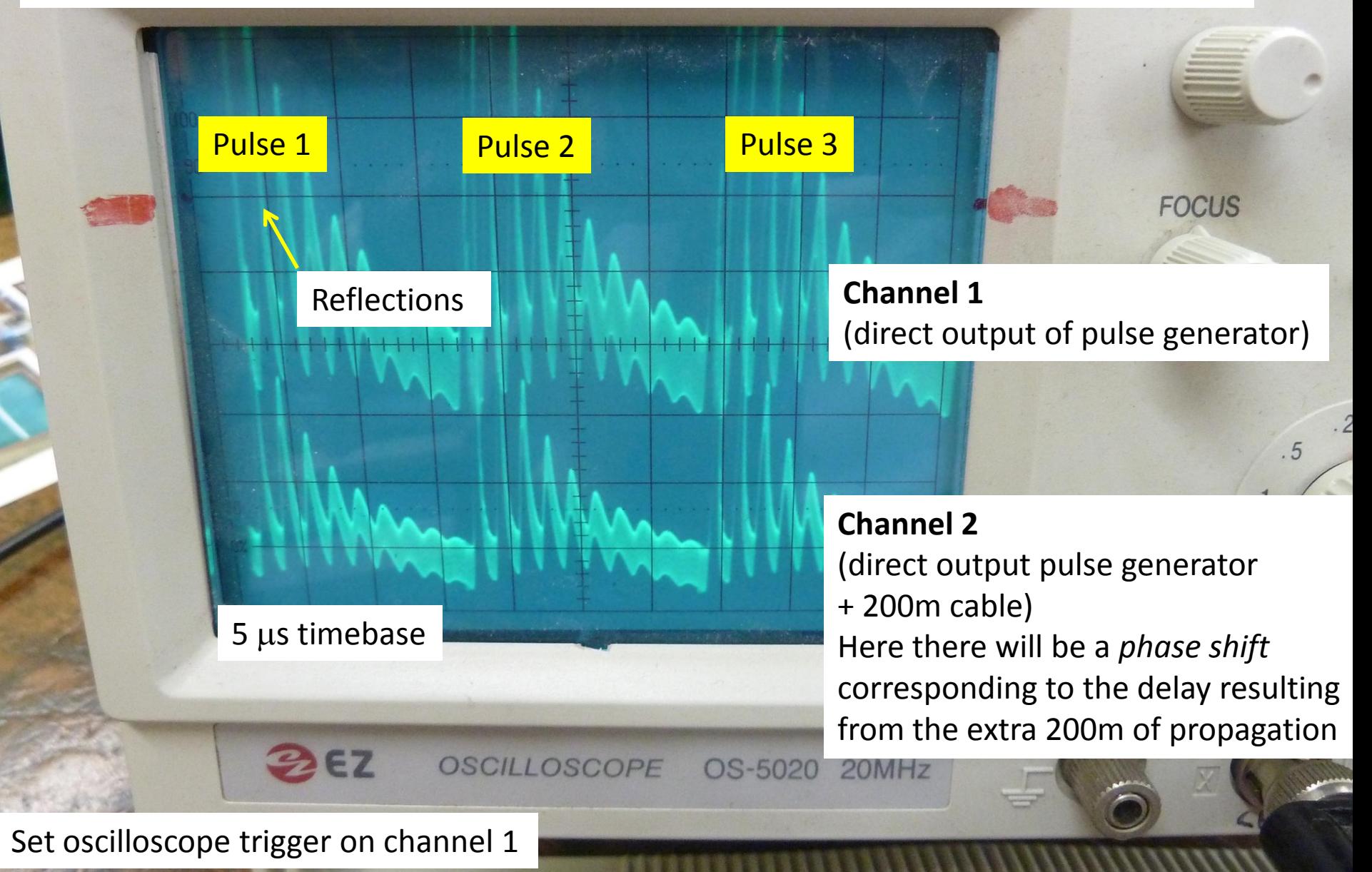

Although the time delay between channels can be used to calculate the propagation speed, uncertainty when triggering *actually* occurs means the *reflections* are perhaps a less error prone source of measurement.

800m

 $6.8 \times 0.5 \times 10^{-6}$ s

 $\times 0.5 \times 10$ 

 $c = 2.35 \times 10^8 \text{ ms}^{-1}$ 

 $= 2.35 \times 10^{-7}$ 

*c*

78% of the speed of light in a vacuum i.e. a **refractive index**  of about 1.27

 $6.8 \times 0.5 \mu s$ 

6

Each reflection corresponds to 2 x 200m = 400m. So the time delay above corresponds to 800m.

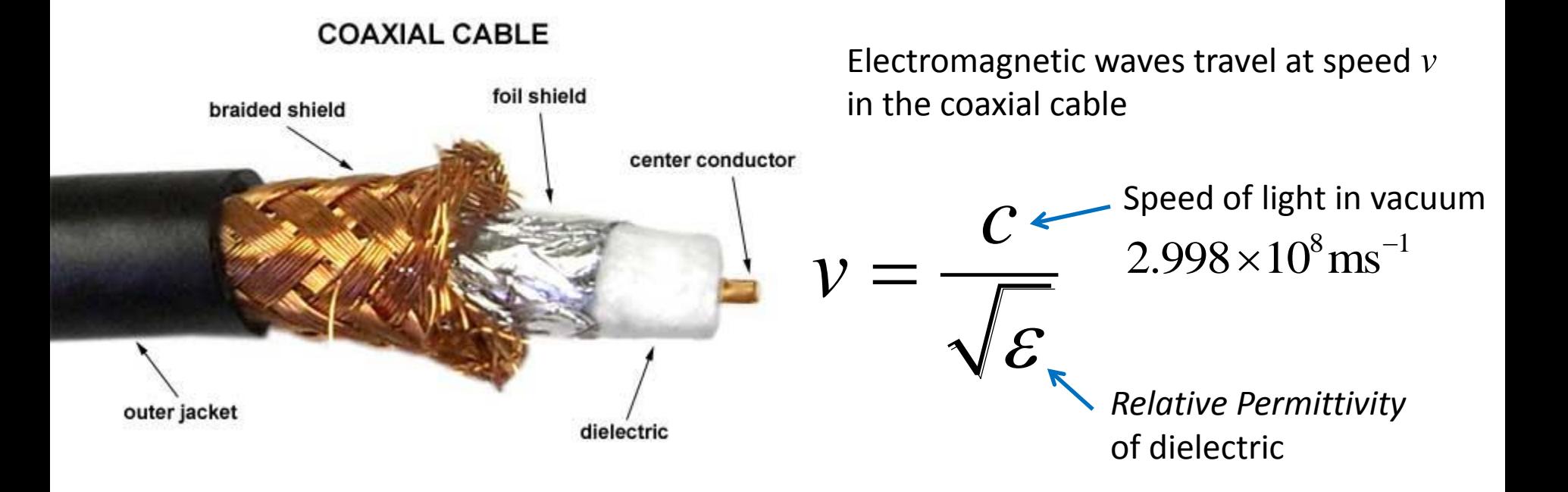

So the relative permittivity of our dielectric is predicted to be:

$$
\varepsilon = \left(\frac{c}{v}\right)^2 = 1.27^2 = 1.62
$$

Note [relative permittivity of PTFE i](https://en.wikipedia.org/wiki/Relative_permittivity)s about 2.1

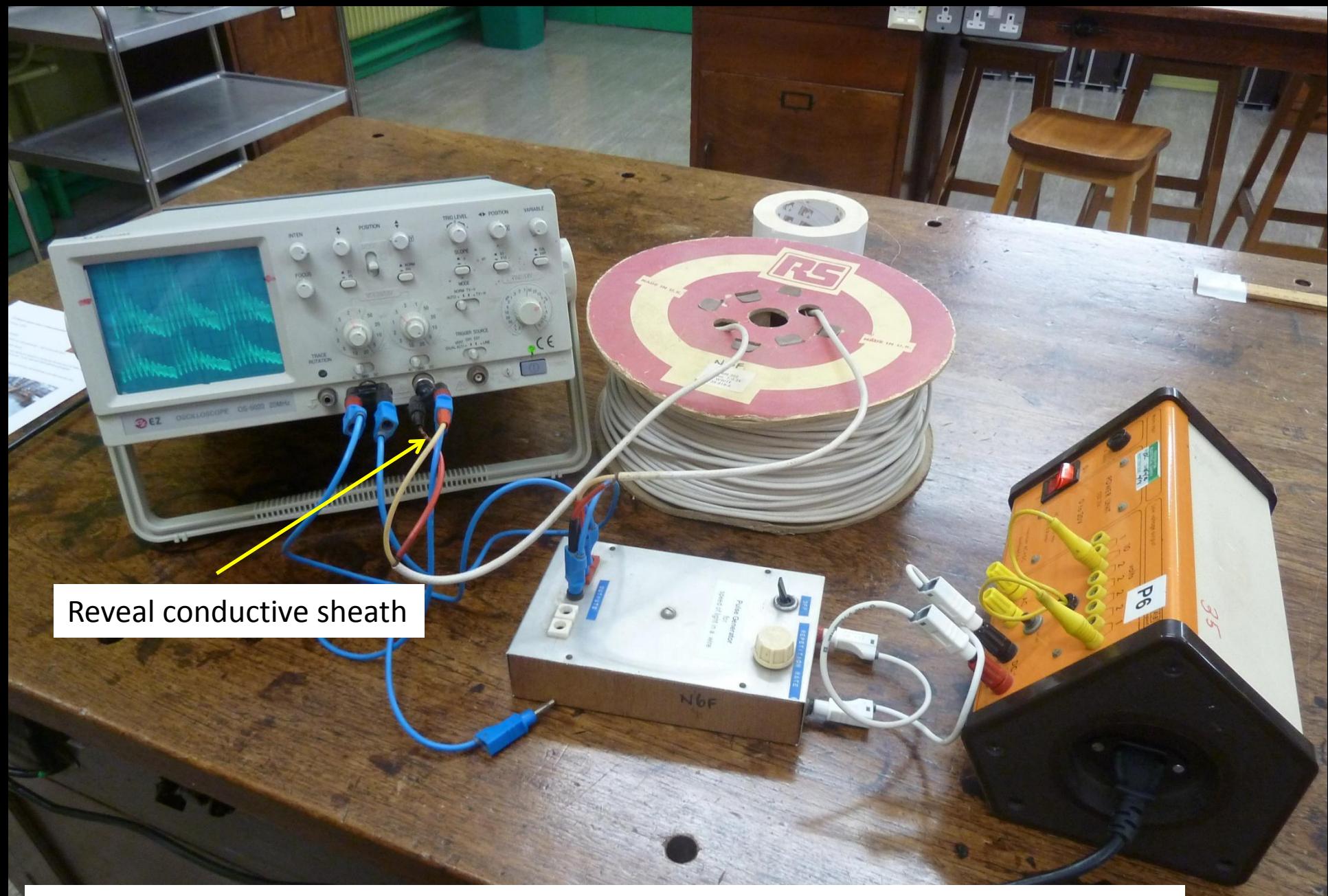

Add extension wire and 'reveal conductive sheath' to enable the 200m cable output to be optionally shorted

After 200m cable has been shorted. Note this causes the second reflection to be *inverted.* 

Unlike the unshorted case, the reflected pulses are phase shifted by 180° when they reflect of the end of the cable.

This also explains why only odd numbered pulses are inverted.

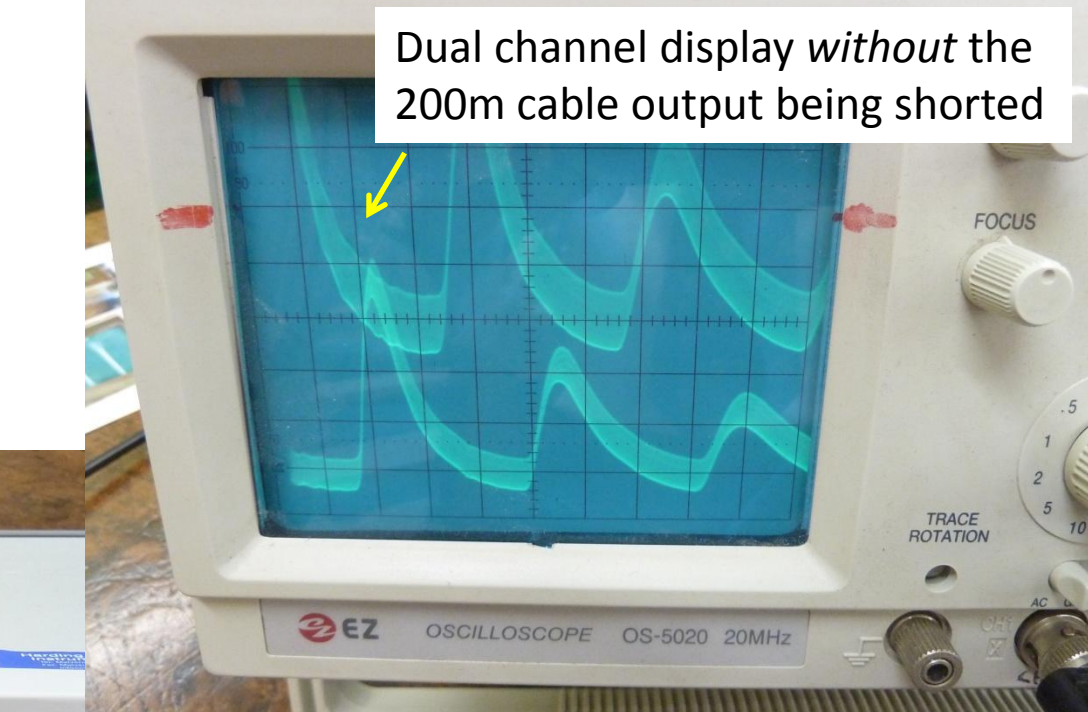

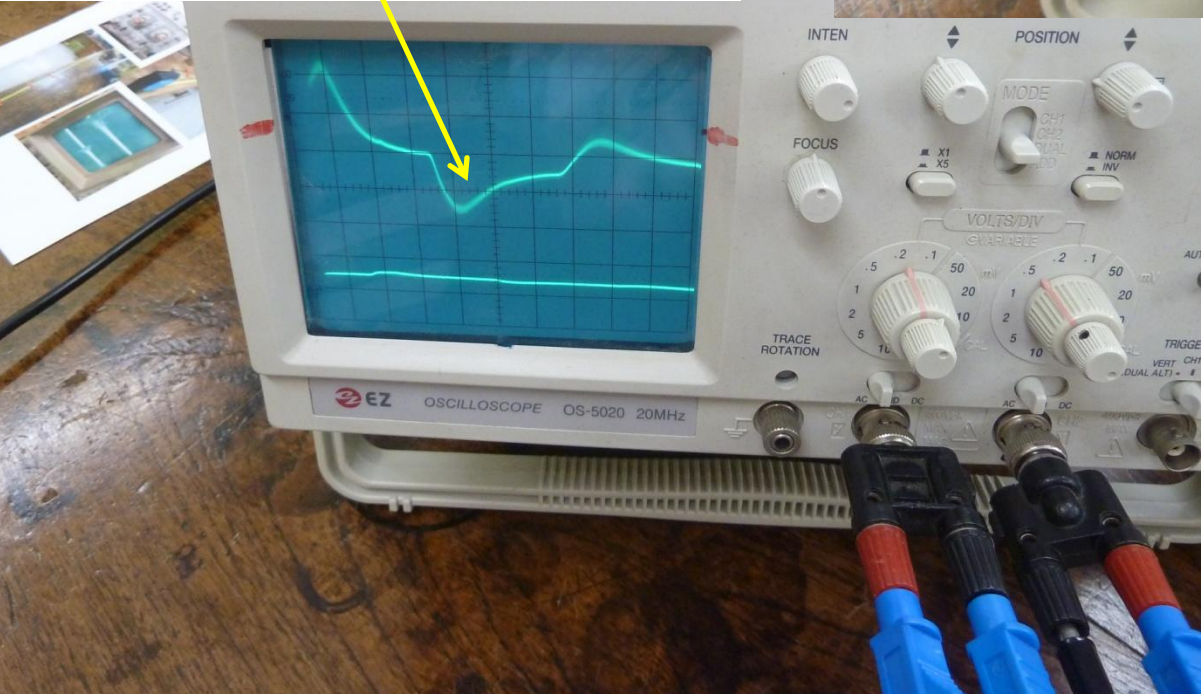

#### $0.5$  µs timebase

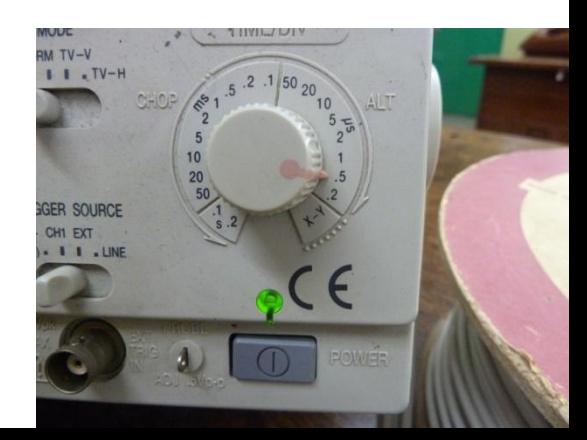

## **JP Waves Circus Demonstrations** #5 Kundt's tube

Amplifier

**PER** 

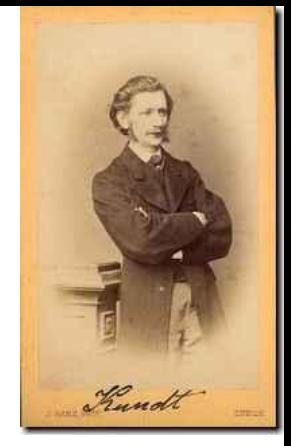

August Kundt 1839-1894

Sawdust

www.

#### Signal generator

Loudspeaker end of Kundt's tube

\* Wear ear defenders! \*

Open end of tube. Sawdust inside it reveals the nodes and antinodes of sound waves

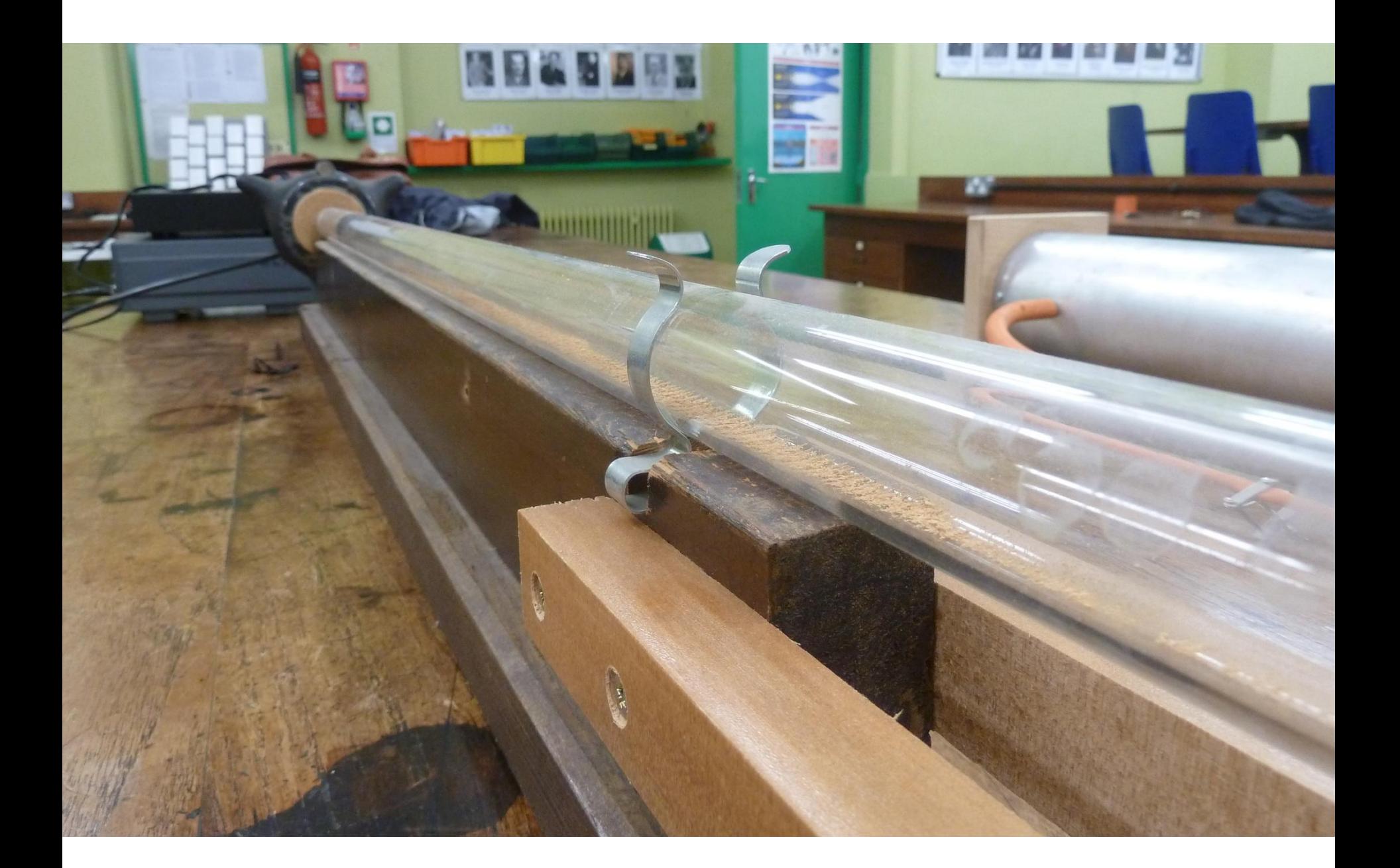

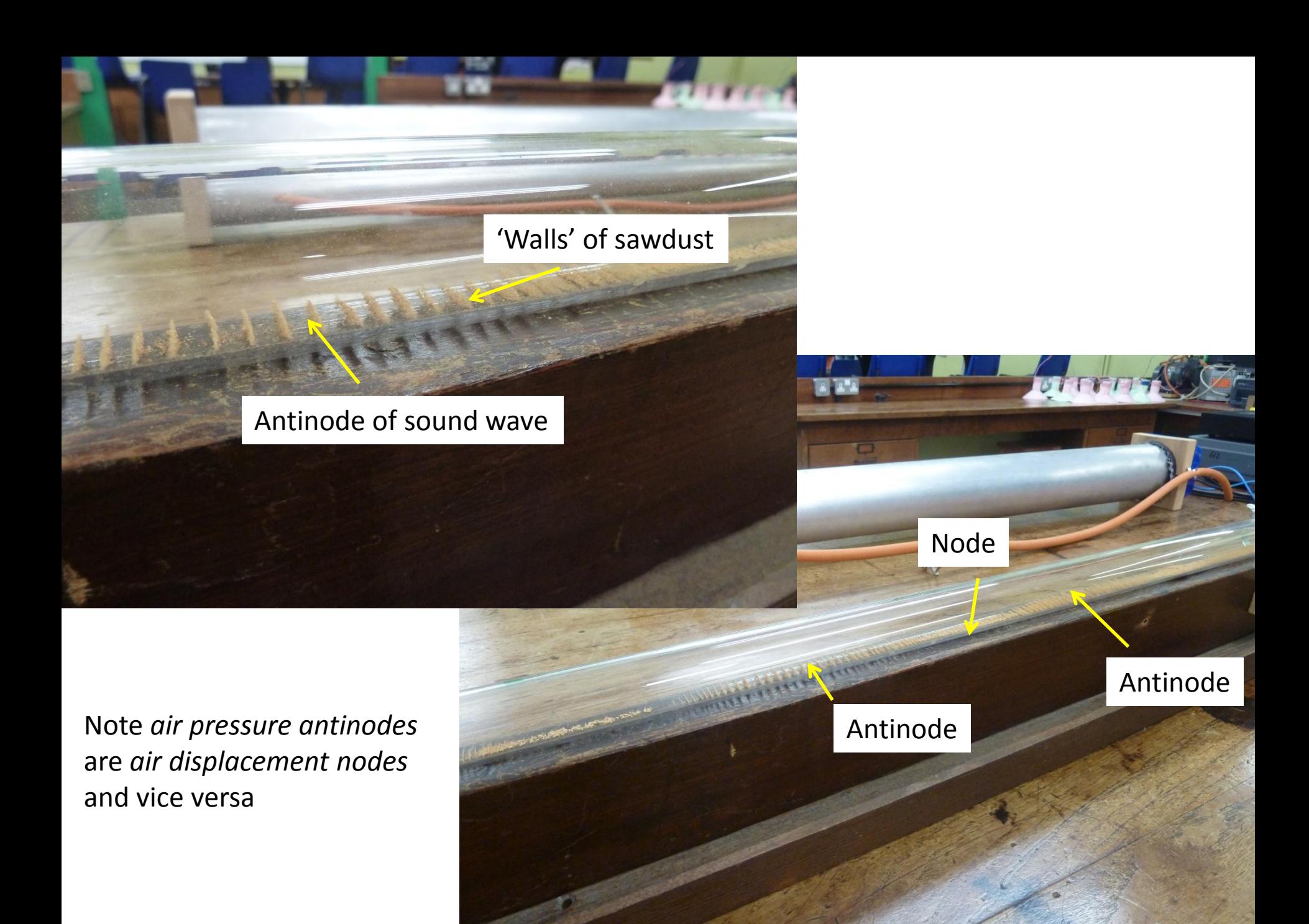

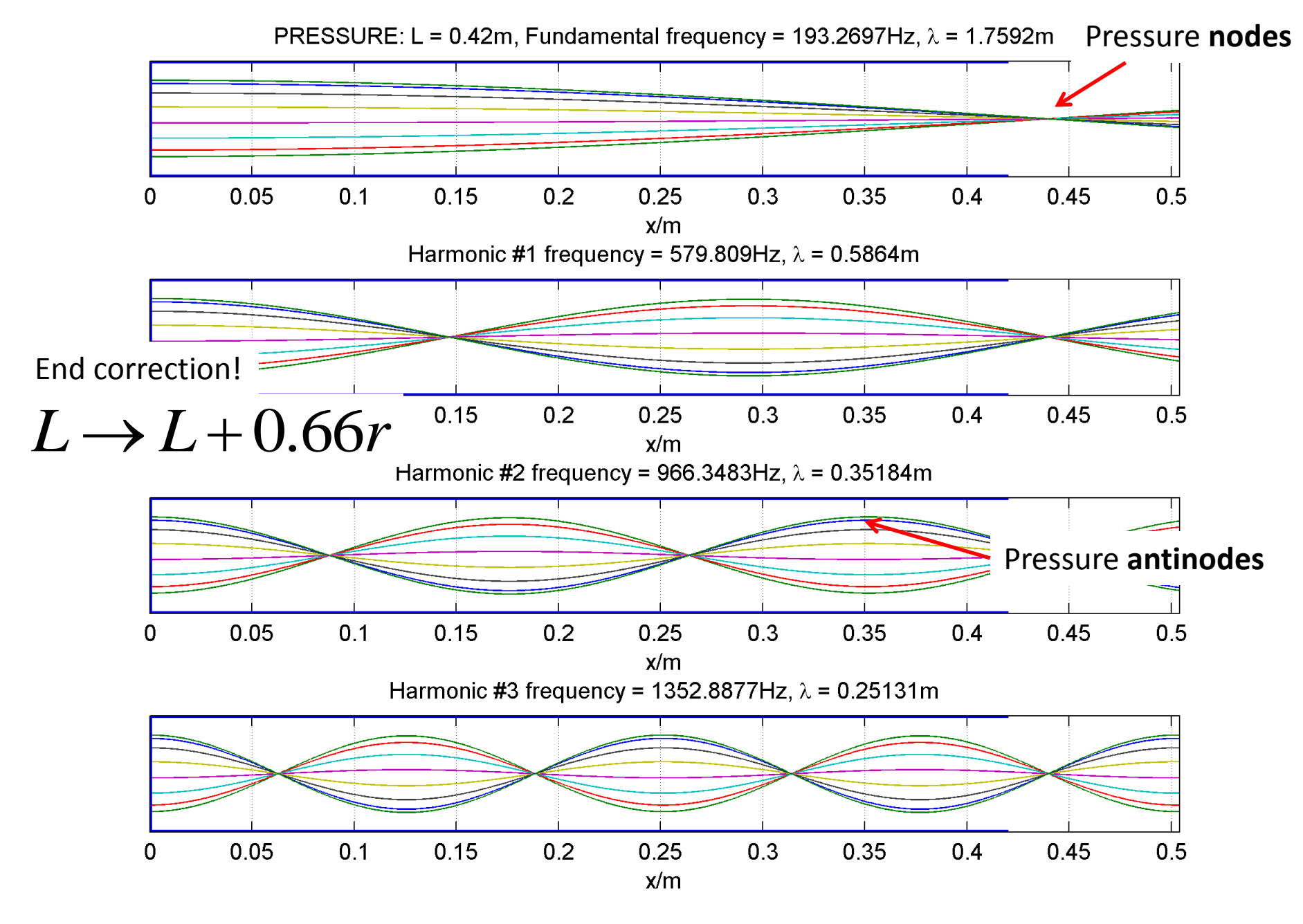

Standing waves in an **open ended tube**: Air pressure vs distance at times within a wave period

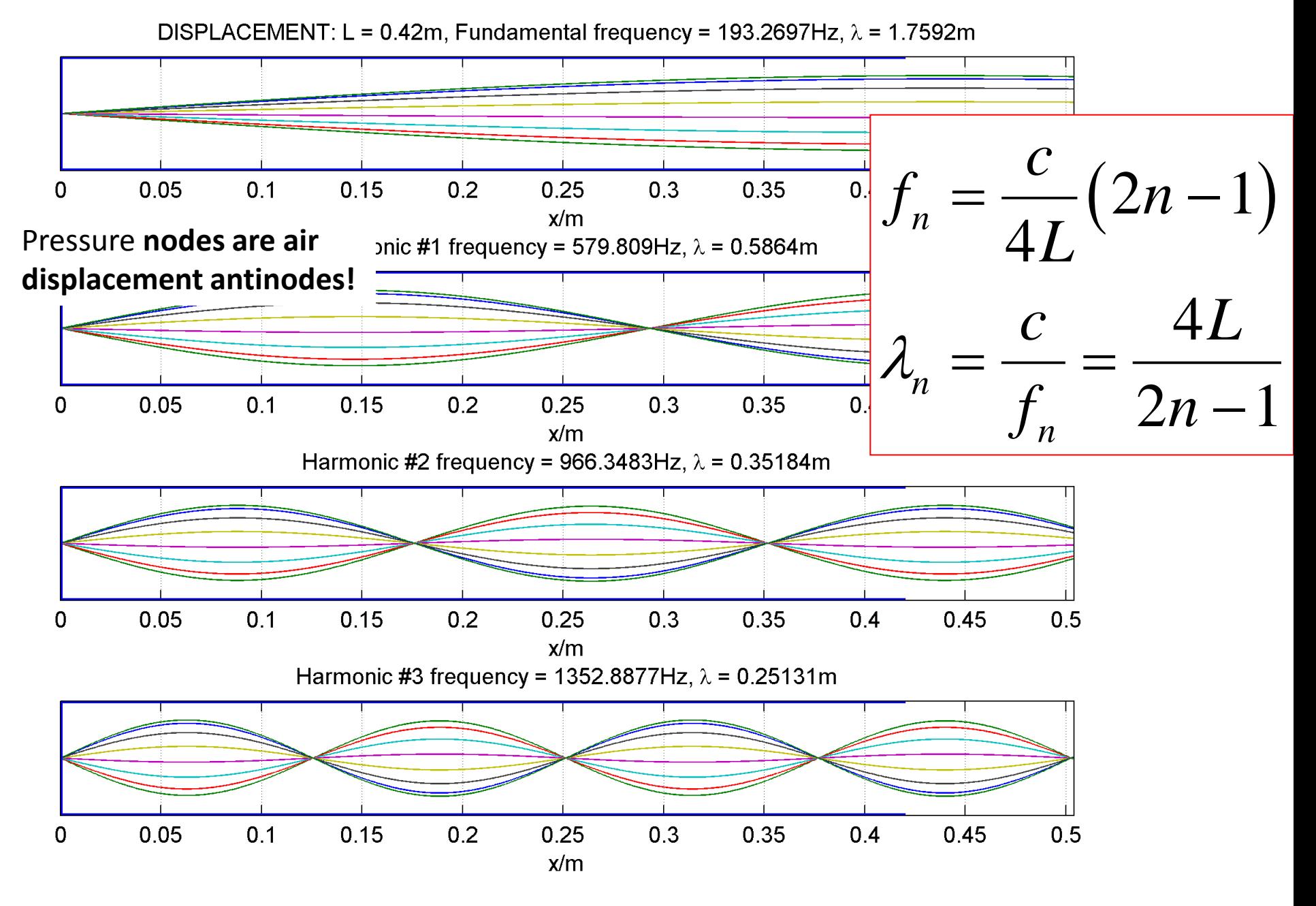

Standing waves in an **closed ended tube**: Air displacement vs distance vs *t* within a wave period

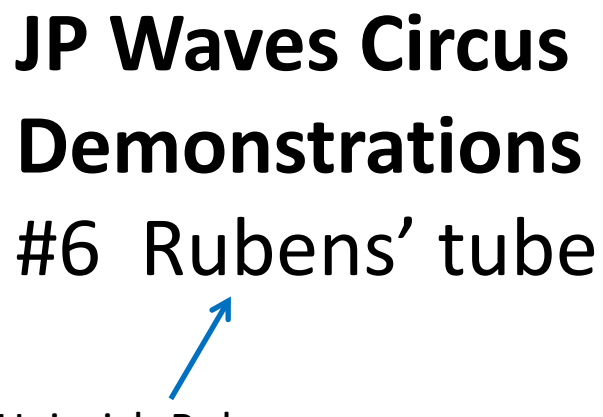

Heinrich Rubens 1865-1922

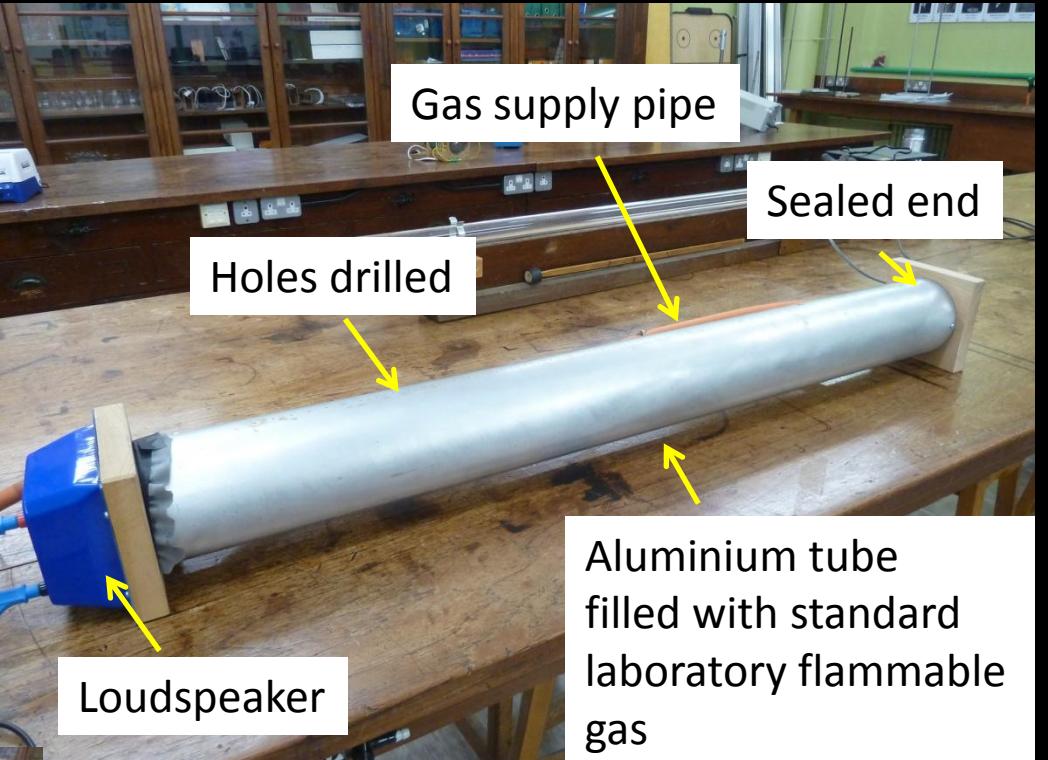

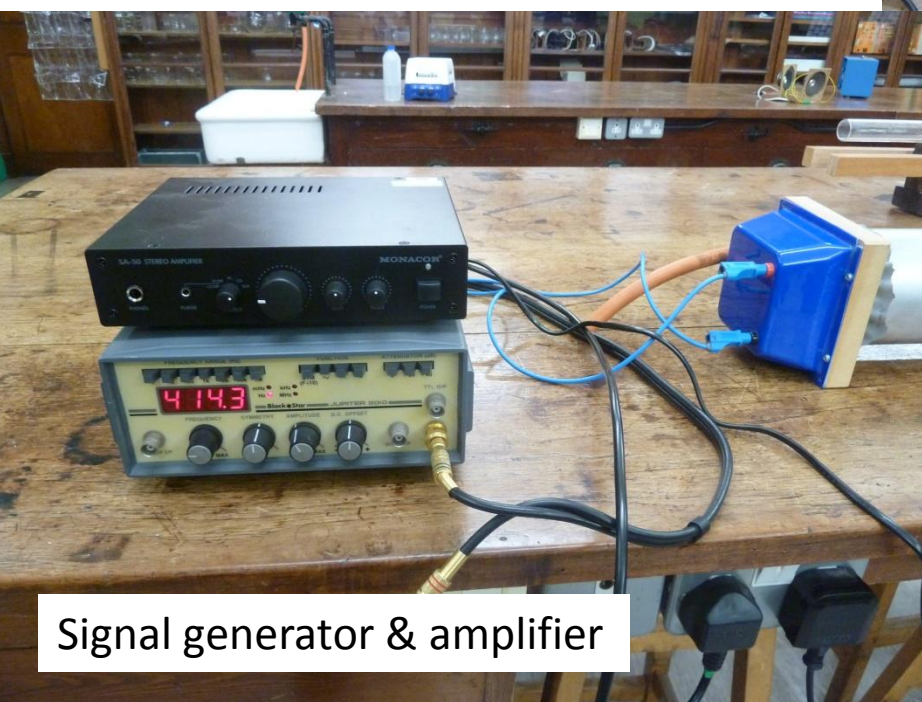

Allow gas to enter tube and then light the holes with a match or lit splint. Move along tube to alight the fifty or so holes.

As a sound wave is set up in the tube, the pattern of pressure nodes and antinodes will result in different heights of flames.

### The Boy Who Played with Fire!

Get enhanced flame height when gas pressure differs the most from atmospheric pressure i.e. at **pressure antinodes**

**Christopher Cheng (Winchester** College) plays an electric cello into a Rubens Tube

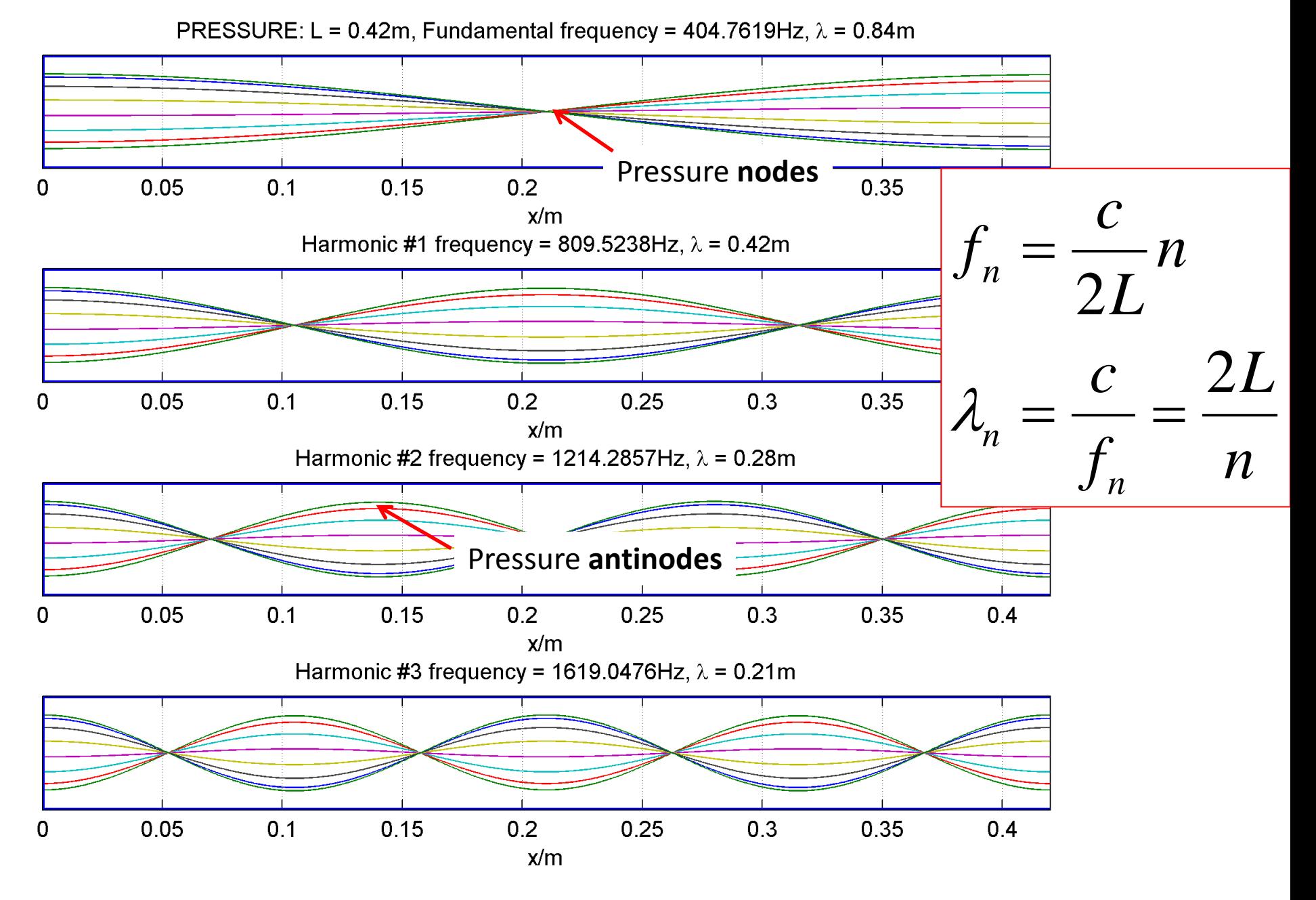

Standing waves in an **closed ended tube**: Air pressure vs distance at times within a wave period

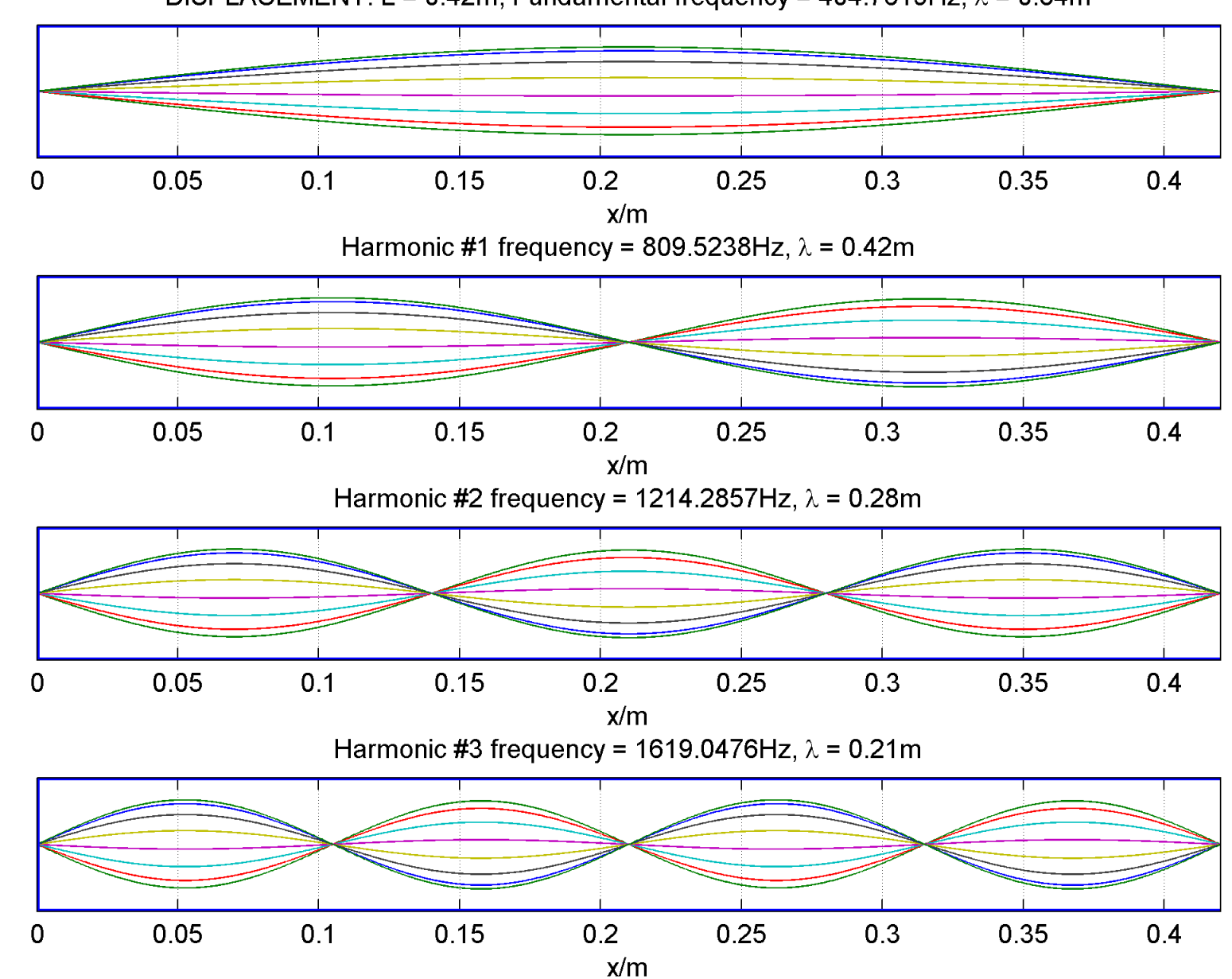

DISPLACEMENT: L = 0.42m, Fundamental frequency = 404.7619Hz,  $\lambda$  = 0.84m

Standing waves in an **closed ended tube**: Air displacement vs distance vs *t* within a wave period

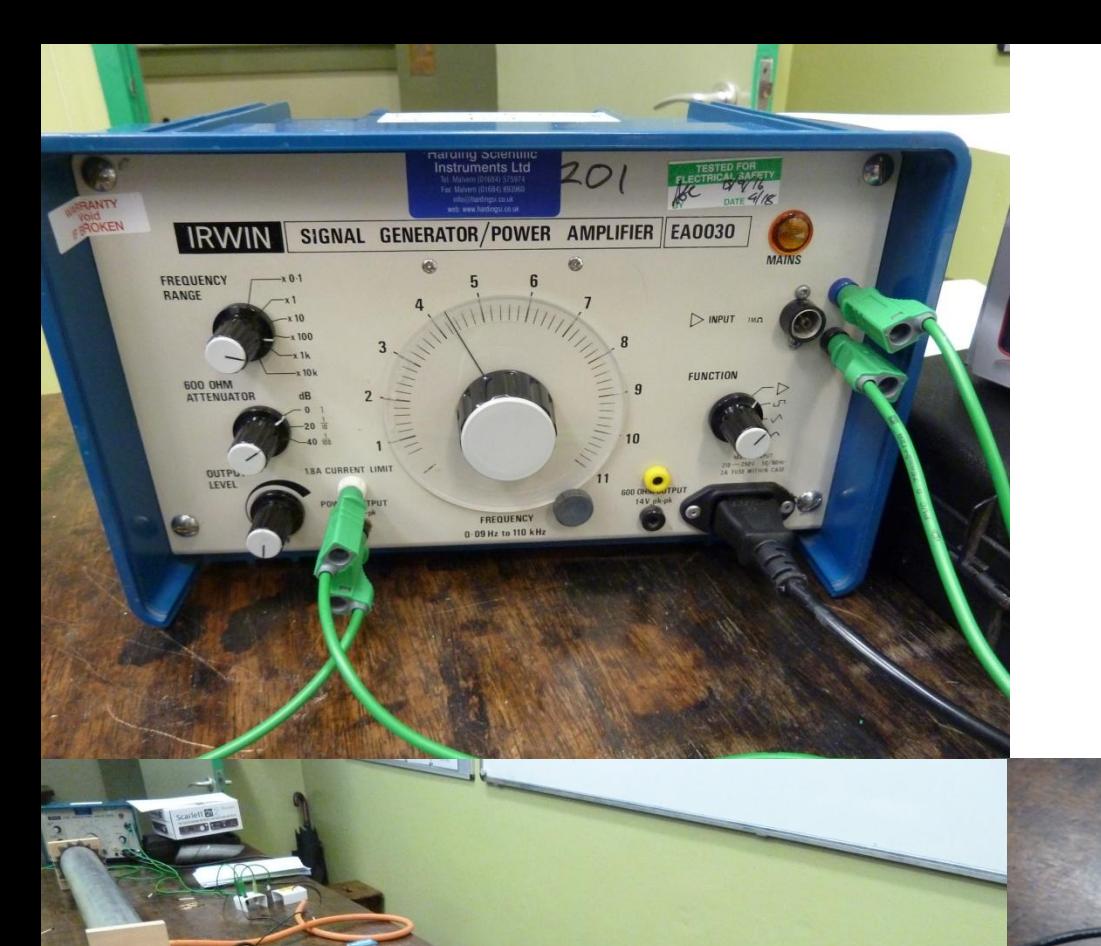

**COMMANDAMENT PROGRAM** 

Plug an mp3 player or electric guitar into the signal generator amplifier input.

Use the headphone output of the guitar amplifier as an input to the signal generator.

# **JP Waves Circus Demonstrations** #7 Signal generator, oscilloscope & spectrogram via MATLAB SoundAnalyser

Surface/laptop running MATLAB SoundAnalyser

> Use the internal microphone of the laptop to record the output of the speaker, or voice, swanee whistle, whoopee cushion....

Speaker Signal generator

#### For a signal generator output, additionally display waveform using an oscilloscope

Speaker

Signal generator

#### Run **MATLAB** and run **SoundAnalyser.m** within the MATLAB command window. The following GUI will appear.

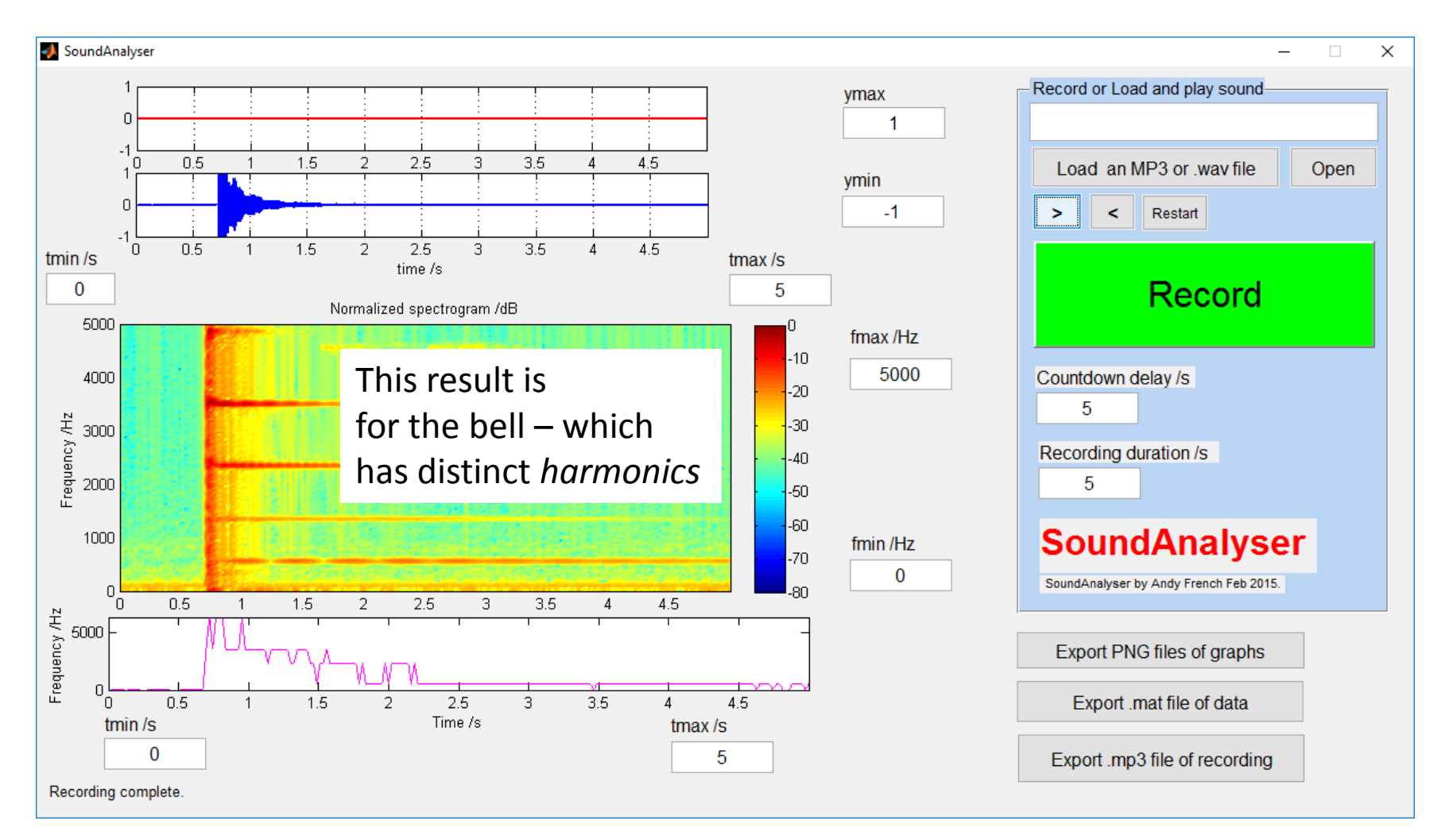

Pressing **Record** will record sound and then analyse it i.e. amplitude vs time and frequency spectrum vs time (plus 'dominant' frequency vs time) graphs will be generated.

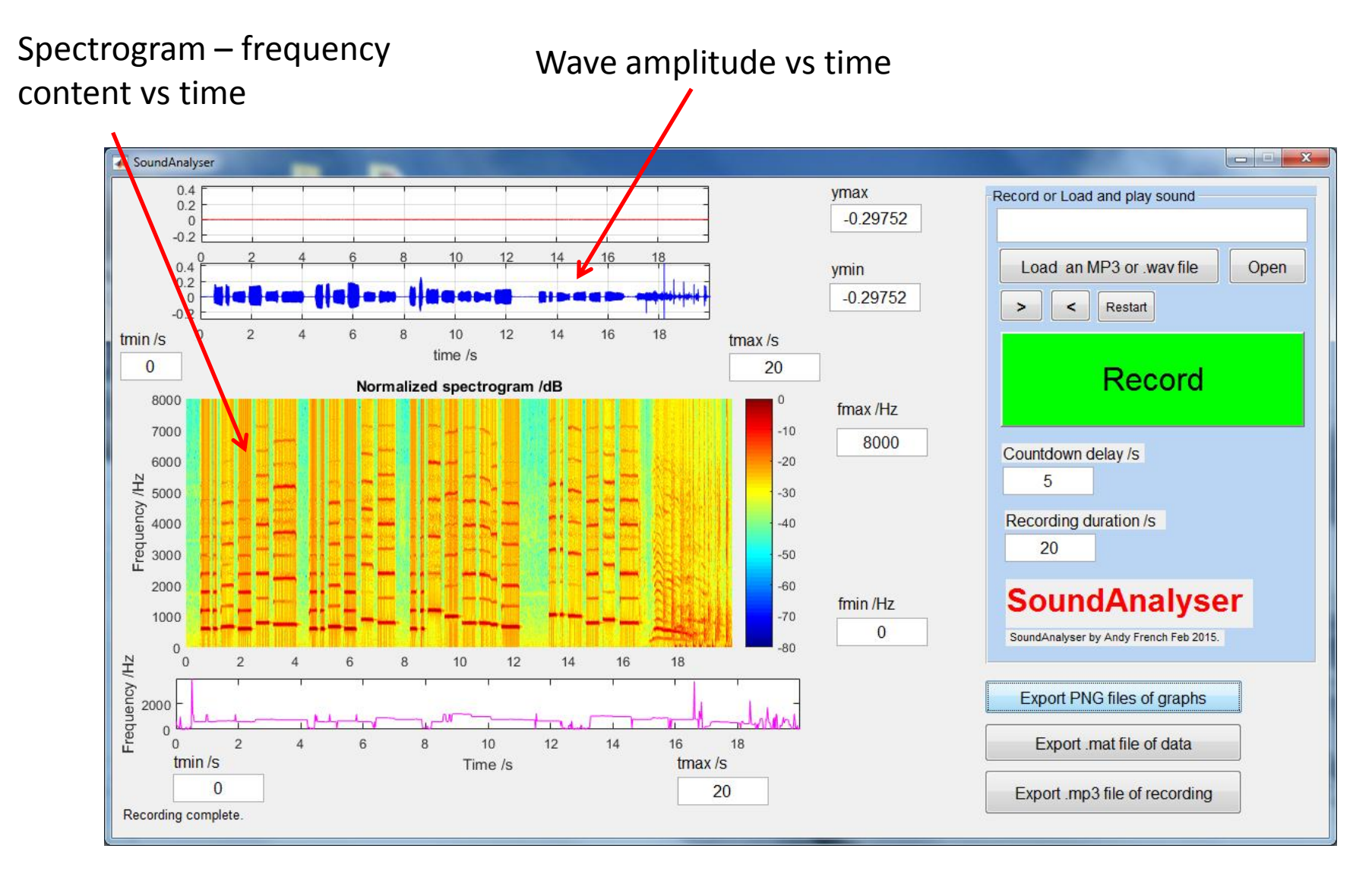

Happy birthday, played by a flute

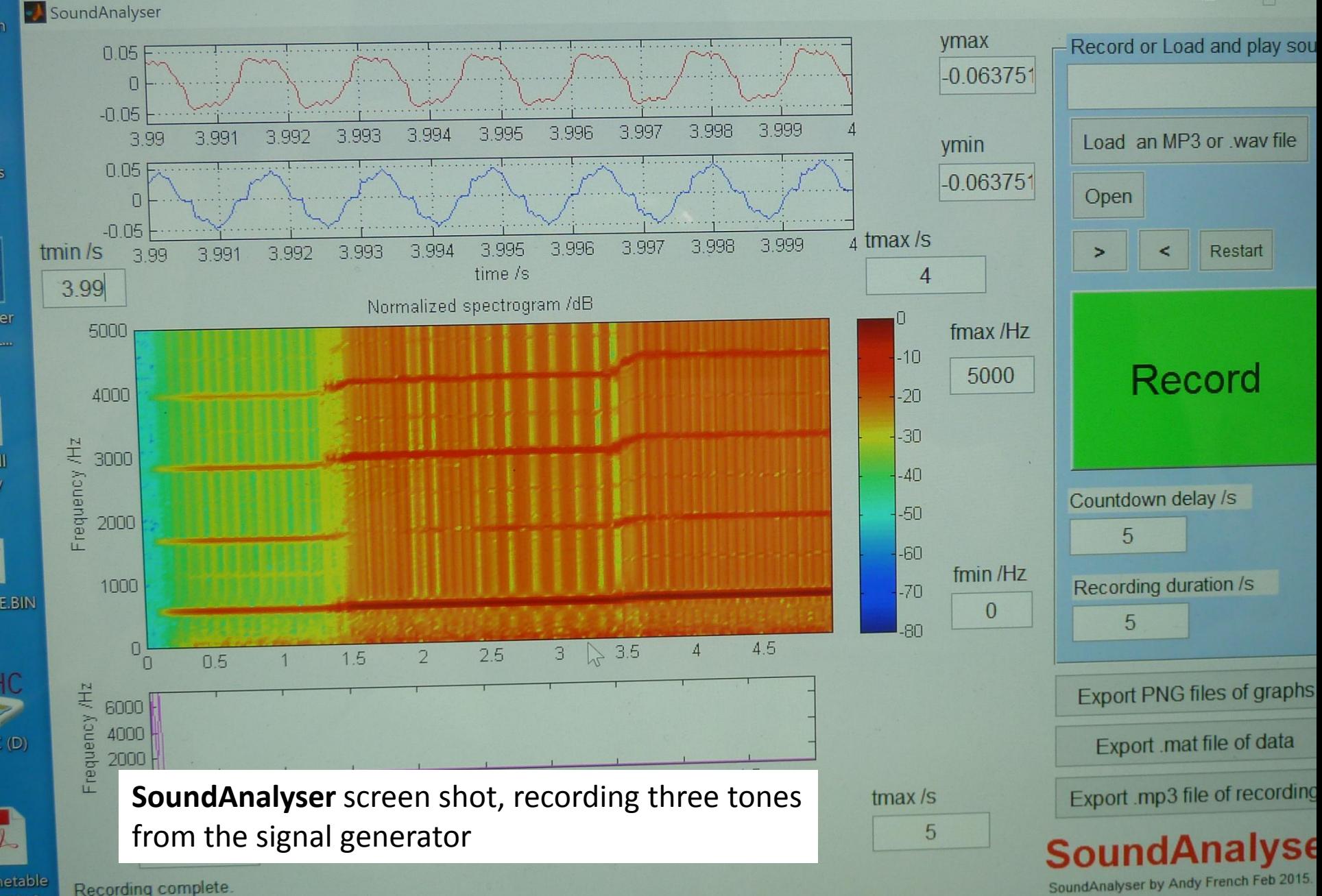

Recording complete.

 $-2018$ 

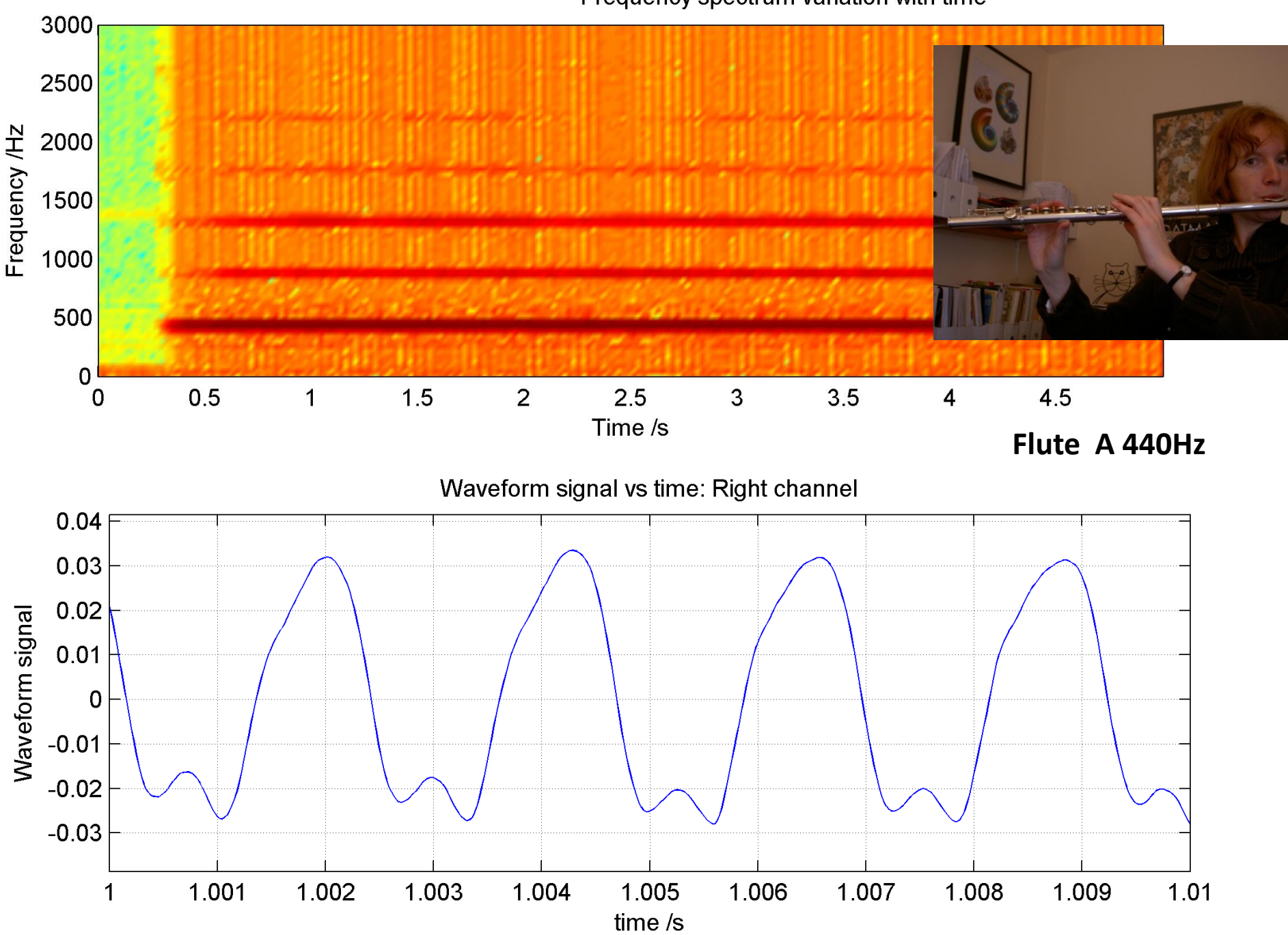

Frequency spectrum variation with time

Normalized spectrogram /dB: Frequency spectrum variation with time

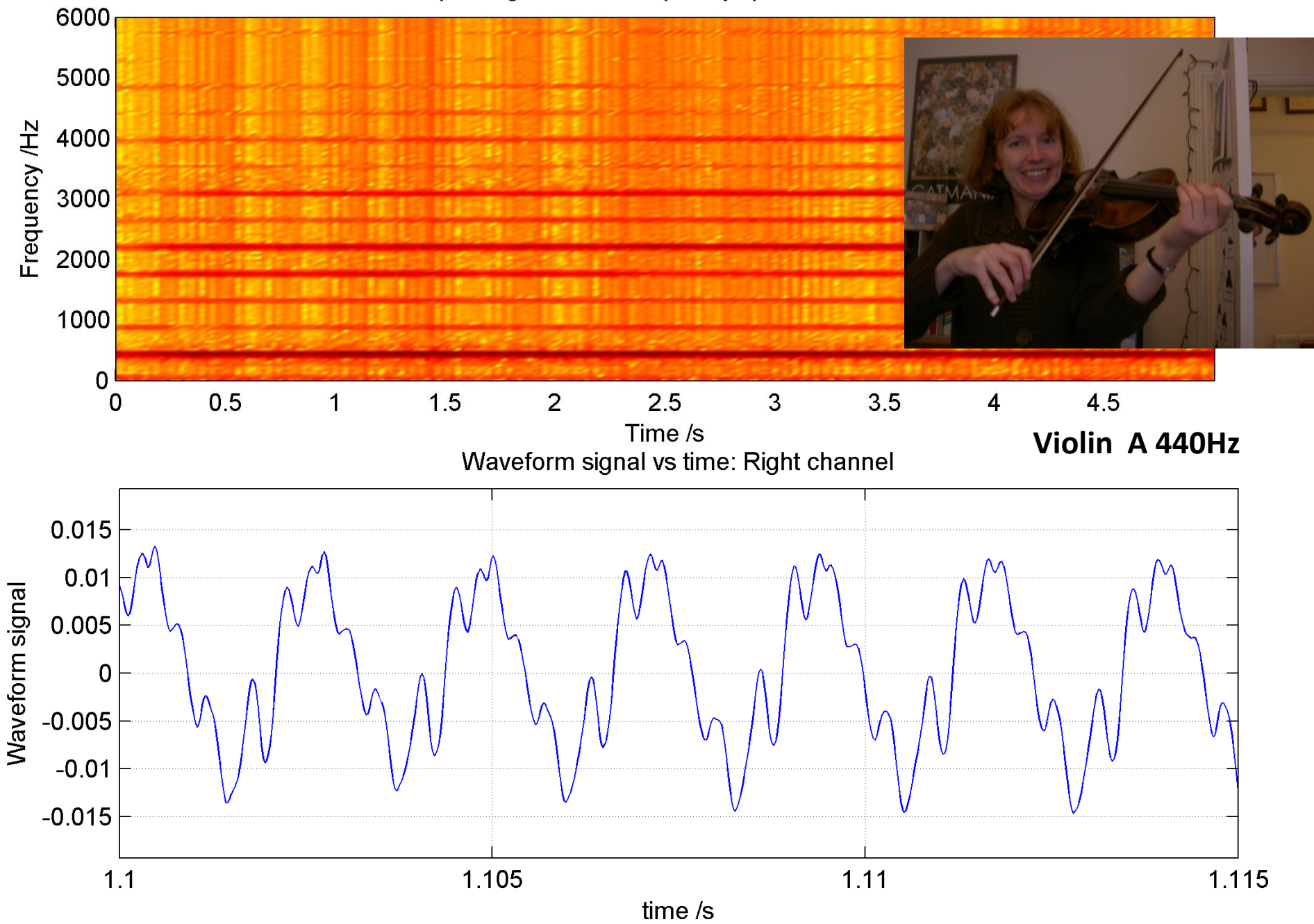

Frequency spectrum variation with time

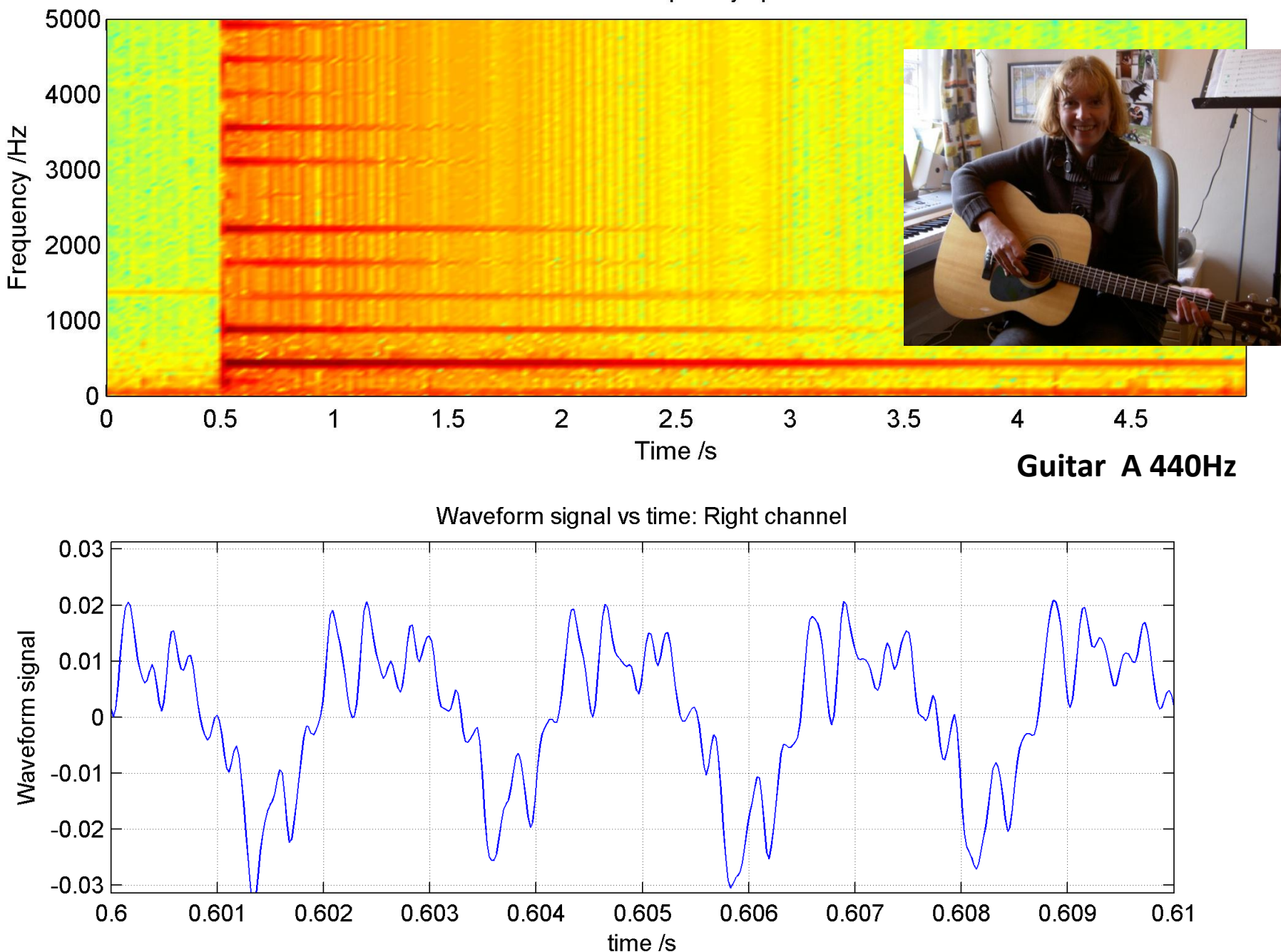

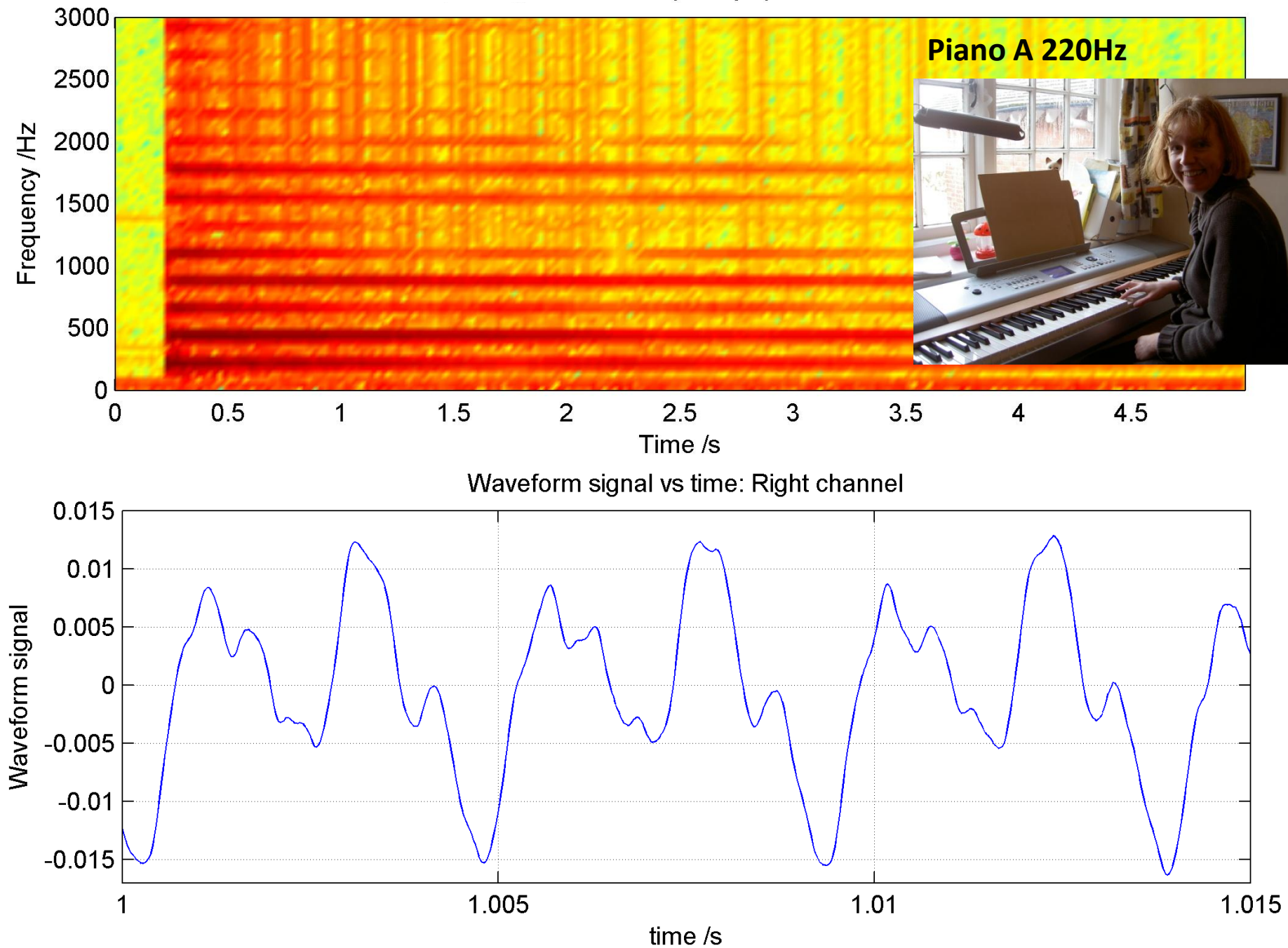

7000 6000 5000 Frequency /Hz 4000 3000 2000 1000  $\mathbf 0$  $0.5$  $1.5$  $\overline{2}$  $2.5$  $\overline{3}$  $3.5$ 4.5  $\overline{\mathbf{4}}$  $\overline{0}$  $\mathbf{1}$ Time /s **Recorder A 880Hz**Waveform signal vs time: Right channel  $0.02$ Waveform signal  $0.01$  $\mathbf 0$  $-0.01$  $-0.02$ 2.001  $\overline{2}$ 2.0005 2.0015 2.002 2.0025 2.003 time /s

Frequency spectrum variation with time

### **JP Waves Circus Demonstrations** #8 Signal generator and twospeaker sound interference

*x*

Speaker

Oscilloscope Signal generator

Microphone

*L*

Each opposing speaker is driven by the same output from the signal generator.

Explore the spatial variation of the resulting **standing wave**  formed by **interference** of the right and left moving waves by moving the microphone from the half-way position.

Speaker

Interference of standing waves from speakers separated by distance *L*

Interference of standing waves from speakers separated by distance *L*  
\n
$$
\psi = A\cos(kx - \omega t) + A\cos(-k(x - L) - \omega t)
$$
 Assume waves start in phase  
\n
$$
\frac{\psi}{A} = 2\cos\left(\frac{kx - \omega t - k(x - L) - \omega t}{2}\right)\cos\left(\frac{kx - \omega t + k(x - L) + \omega t}{2}\right)
$$
\n
$$
\frac{\psi}{A} = 2\cos\left(\frac{kL - 2\omega t}{2}\right)\cos\left(\frac{2kx - kL}{2}\right)
$$
\n
$$
\frac{\psi}{A} = 2\cos\left(\frac{1}{2}kL - \omega t\right)\cos(kx - \frac{1}{2}kL)
$$
\n
$$
k = \frac{2\pi}{\lambda}
$$
\n
$$
\omega = 2\pi f
$$

So when  $x = L/2$ , the above equation predicts that there should always be a **maximum**, which oscillates at the frequency of the tone generator

$$
\sin A + \sin B = 2\sin\frac{A+B}{2}\cos\frac{A-B}{2}
$$
  
\n
$$
\sin A - \sin B = 2\cos\frac{A+B}{2}\sin\frac{A-B}{2}
$$
  
\n
$$
\cos A + \cos B = 2\cos\frac{A+B}{2}\cos\frac{A-B}{2}
$$
  
\n
$$
\cos A - \cos B = -2\sin\frac{A+B}{2}\sin\frac{A-B}{2}
$$

### **JP Waves Circus Demonstrations**

#9 Diffraction of water waves using a ripple tank

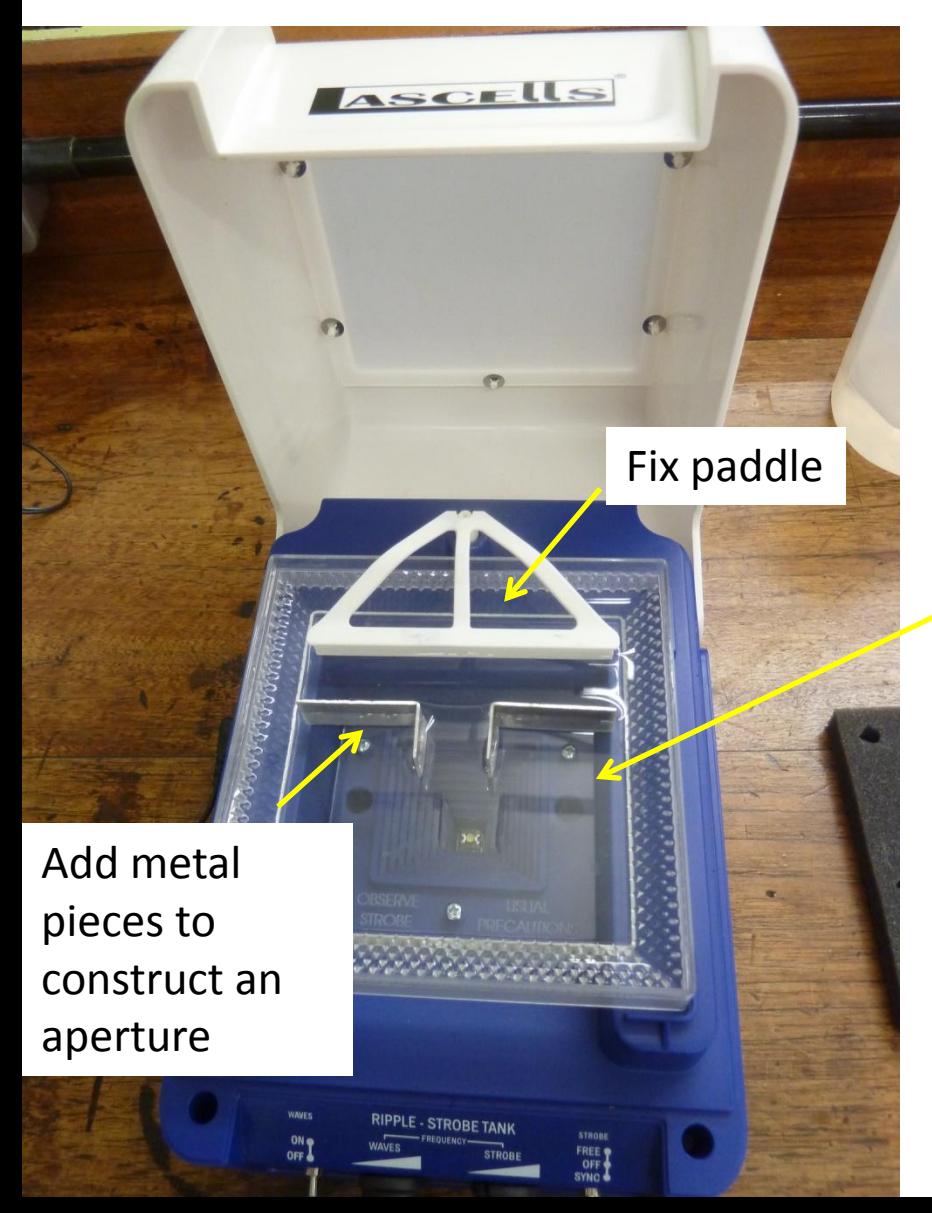

Fill ripple tank tray with distilled water

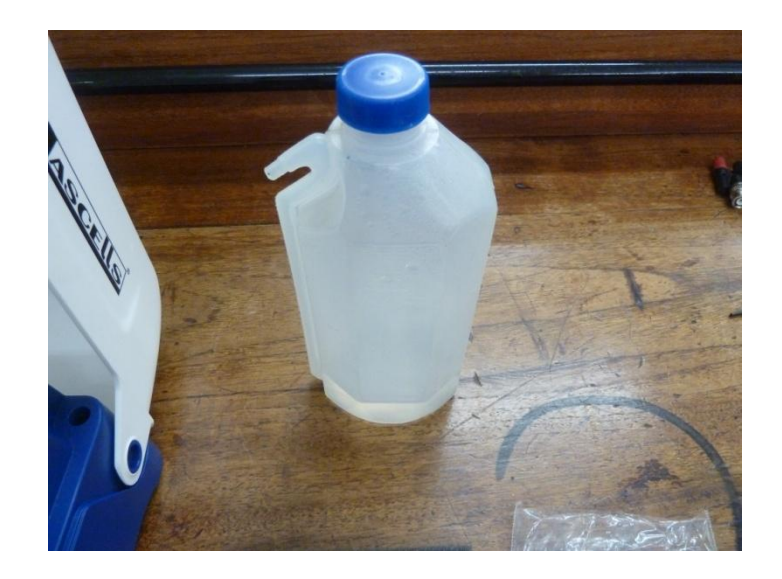

Increase wavelength until it approaches the aperture width. This results in maximum **diffraction**

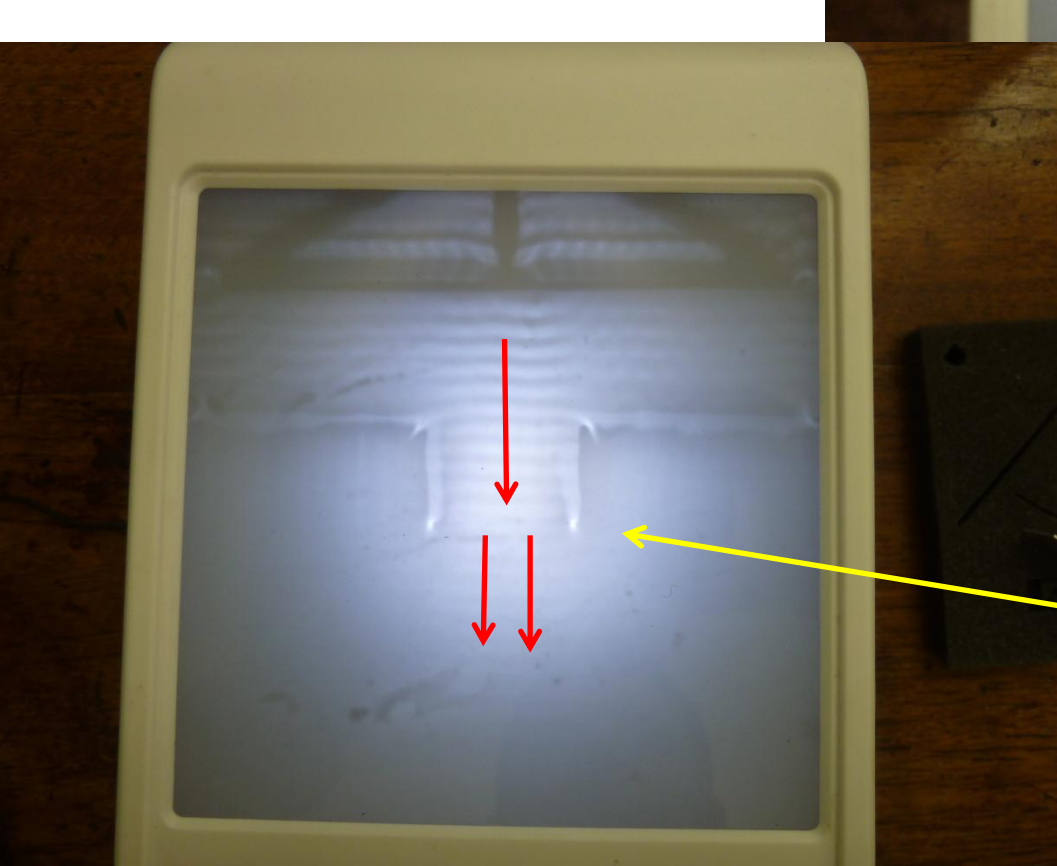

Reducing the wavelength minimizes diffraction effects. The wavefronts emerge from the aperture without significant circular spreading.